## **ESCUELA SUPERIOR POLITÉCNICA DEL LITORAL**

## **Facultad de Ingeniería en Electricidad y Computación**

"REDISEÑO Y AUTOMATIZACIÓN DE UN PERMEÁMETRO DE GAS DEL LABORATORIO DE PETROFÍSICA FICT-ESPOL"

## **TRABAJO FINAL DE GRADUACIÓN**

Proyecto Multidisciplinario de Materia Integradora

Previo la obtención del Título de:

# **INGENIERA EN ELECTRICIDAD ESPECIALIZACIÓN ELECTRÓNICA Y AUTOMATIZACIÓN INDUSTRIAL**

Presentado por:

GUERRERO OCAMPO LADY YADIRA

GUAYAQUIL - ECUADOR Año: 2017

## **DEDICATORIA**

Este trabajo se lo dedico a mis padres José Guerrero y Gloria Ocampo por ser mi guía y fortaleza, por brindarme su amor y apoyo incondicional a lo largo de mi vida. A mis hermanos Marjorie y Christian; por ser mis cómplices y ayudarme en todos los mementos importantes.

### **AGRADECIMIENTOS**

En primer lugar, agradezco a Dios por darme la oportunidad de alcanzar nuevas metas. A mis padres por ser mi ejemplo y darme las fuerzas para seguir adelante y por todos los sacrificios que realizaron para que esta meta se pueda alcanzar. A la Espol que siempre me abrió sus puertas para llegar más lejos y me permitió conocer a Marcos, Olga, Estefanía, Jorge, Jenny y Livington, personas maravillosas que siempre me brindaron la mano y me mostraron lo que significa la verdadera amistad.

## **DECLARACIÓN EXPRESA**

La responsabilidad del contenido desarrollado en la presente propuesta de la materia integradora corresponde exclusivamente al equipo conformado por Lady Yadira Guerrero Ocampo y el director Ricardo Alfredo Cajo Díaz y el patrimonio intelectual del mismo a la Facultad de ingeniería en electricidad y computación (FIEC) de la ESCUELA SUPERIOR POLITÉCNICA DEL LITORAL.

Srta Lady Guerrero O. **Autor** 

Ing. Ricardo Cajo Díaz **Director** 

#### **RESUMEN**

<span id="page-4-0"></span>El laboratorio de petrofísica de la Facultad de Ingeniería en Ciencias de la Tierra-ESPOL posee un déficit de equipos de medición, lo que se convierte en una limitante para el desarrollo de prácticas e investigaciones experimentales. El permeámetro de gas es uno de los equipos que no se encuentran habilitados y el cual permite medir la permeabilidad existente de un suelo rocoso. Actualmente está diseñado para un único tamaño de muestra y cuenta con un funcionamiento totalmente manual, lo que maximiza el tiempo y el error en el proceso de medición. La importancia de este proyecto radica en que la permeabilidad es una propiedad del suelo de yacimientos petroleros y su estudio afecta directamente al sector hidrocarburífero del Ecuador, el cual representa la mayor fuente de ingreso para la economía de nuestro país. En el presente proyecto se realizó el estudio para mejorar el funcionamiento del permeámetro de gas a través de la automatización de sus sistemas de medición y del rediseño de su estructura física, donde se efectuó el análisis de los principios de funcionamiento, la selección de la instrumentación electrónica y mecánica, y finalmente se ejecutó la simulación del rediseño del hardware y la programación del software, todo esto siguiendo la norma de Practicas Recomendadas para el Análisis de Núcleos (API RP 40). Como resultado se obtuvo un diseño de permeámetro de gas compacto y autónomo que presenta una interacción hombre-máquina amigable para el usuario y con un fácil manejo. La programación realizada en este trabajo permite adquirir los datos de los sensores que monitorean las señales de caudal, presión y temperatura que posteriormente son empleados dentro del algoritmo y los cálculos; para entregar como resultado un valor corregido de permeabilidad.

Palabras claves: permeabilidad, yacimientos, automatización, rediseño.

### *ABSTRACT*

<span id="page-5-0"></span>*The FICT-ESPOL's petrophysics laboratory has a deficit of measuring equipment, which becomes a limitation for the development of experimental practices and investigations. The permeameter of gas is one of the equipment that is not enabled and which allows measuring the existing permeability of a rocky soil. It is currently designed for a single sample size and has a fully manual operation, which maximizes time and error in the measurement process. The importance of this project is that permeability is a property of the soil of oil fields and its study directly affects the hydrocarburiferous sector of Ecuador, which represents the main source of income for the economy of our country. In the present project, the study was carried out to improve the operation of the gas permeameter through the automation of its measurement systems and the redesign of its physical structure, where the analysis of the operating principles, the selection of the instrumentation electronics and mechanics, and finally the simulation of hardware redesign and programming of the software was executed, all following of Recommended Practices for the Analysis of Nucleus (API RP 40 standard). As a result, a compact and autonomous permeameter of gas design was obtained, which presents a friendly human machine interaction for the user and easy to use. The programming done in this work allows to acquire the data of the sensors that monitor the signals of flow, pressure and temperature that are later used in the algorithm and the calculations; to deliver a corrected permeability value as a result*

*Keywords: permeameter, oil fields, automation, redesign.*

# ÍNDICE GENERAL

<span id="page-6-0"></span>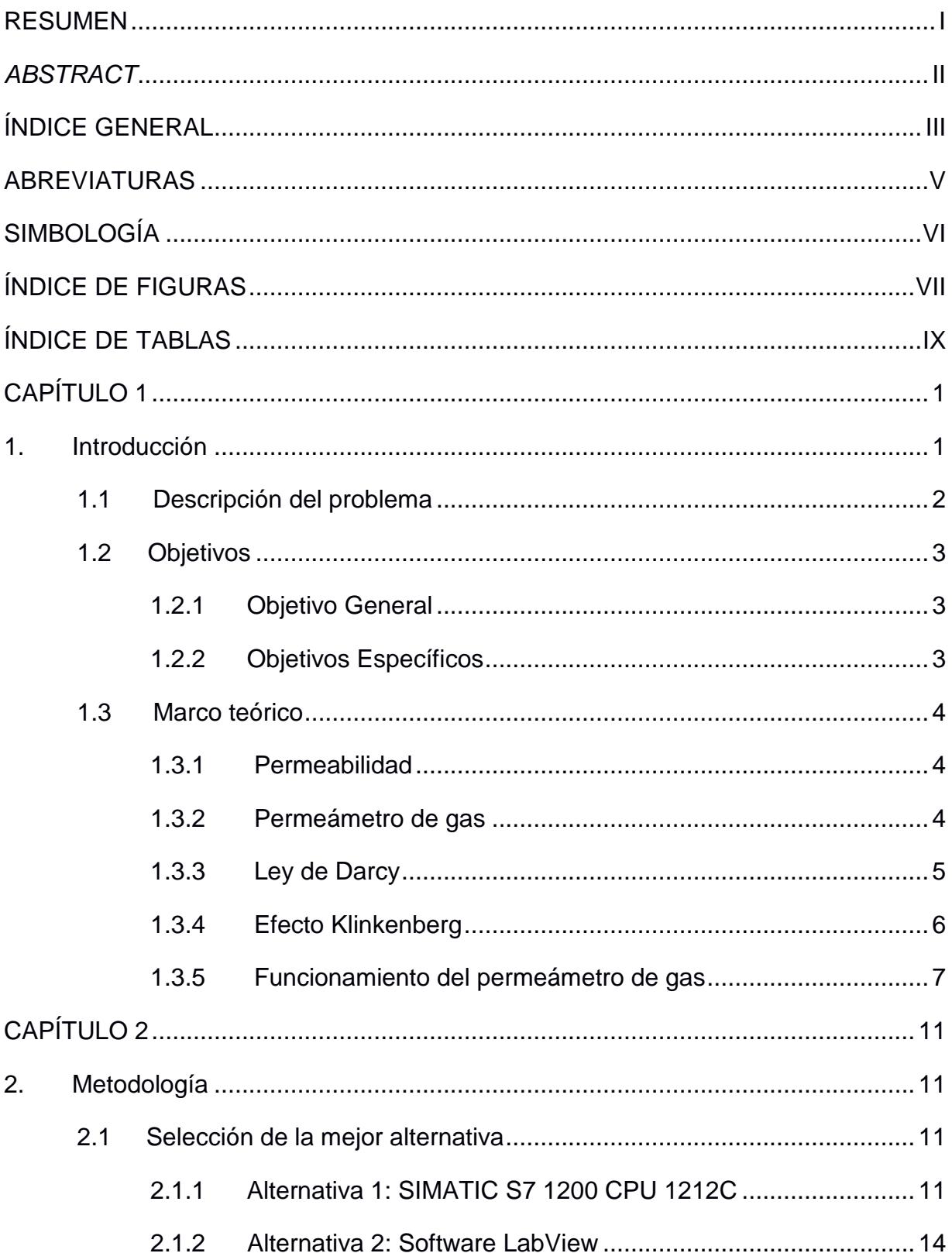

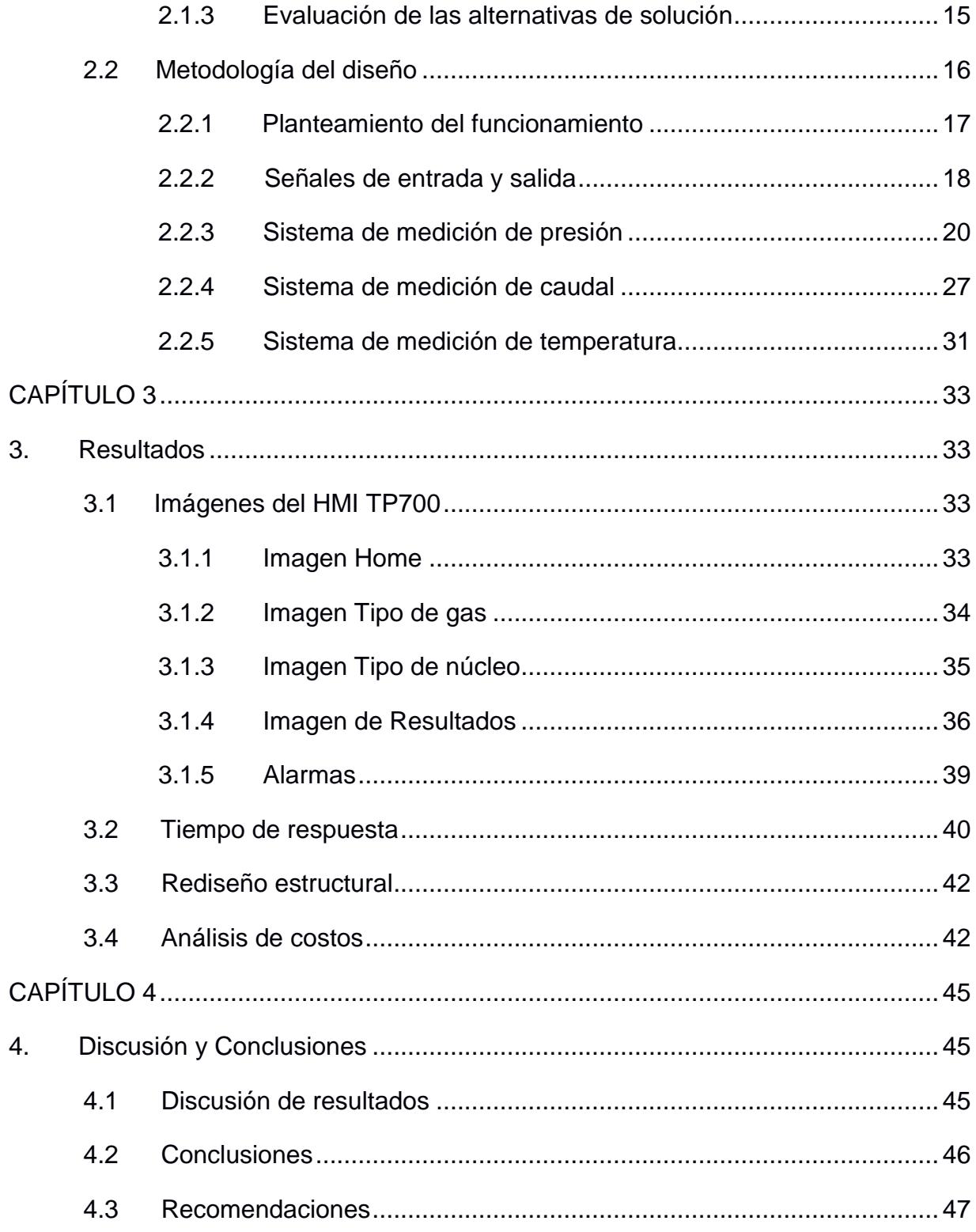

## **ABREVIATURAS**

<span id="page-8-0"></span>ESPOL Escuela Superior Politécnica del Litoral

- FICT Facultad de ingeniería en ciencias de la tierra
- HMI Interface hombre maquina
- PLC Controlador lógico programable
- API Instituto americano de petróleo
- RTD Detector de temperatura resistivo
- DAQ Adquisición de datos
- ISA Sociedad de instrumentos de América

## **SIMBOLOGÍA**

- <span id="page-9-0"></span>mD Milésima de Darcy
- cm Centímetros
- cc/s Centímetros cúbicos por segundo
- mA Miliamperios
- V Voltio
- °K Grados Kelvin
- He Helio
- N2 Nitrógeno
- Kg Permeabilidad del gas
- Ka Permeabilidad infinita
- Pm Presión media de poros
- b Factor de deslizamiento
- q Tasa de flujo
- k Permeabilidad
- A Área de la sección transversal total
- $\mu$  Viscosidad del fluido
- $d\phi/dx$  Gradiente de presión
- μaire Viscosidad de aire
- T Temperatura absoluta
- U<sub>N2</sub> Viscosidad de nitrógeno
- l Longitud de la muestra
- P1 Presión de entrada
- P2 Presión de salida

# **ÍNDICE DE FIGURAS**

<span id="page-10-0"></span>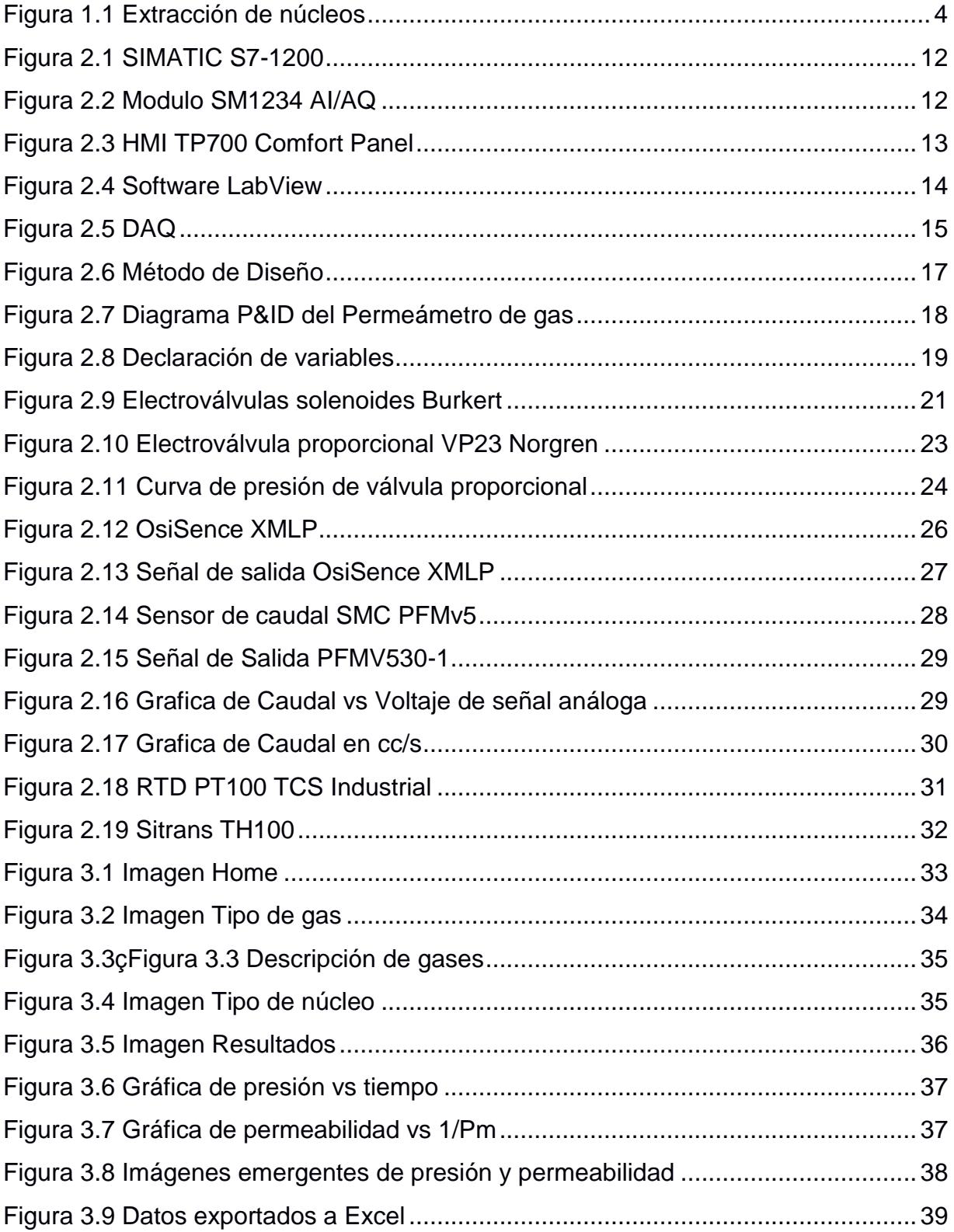

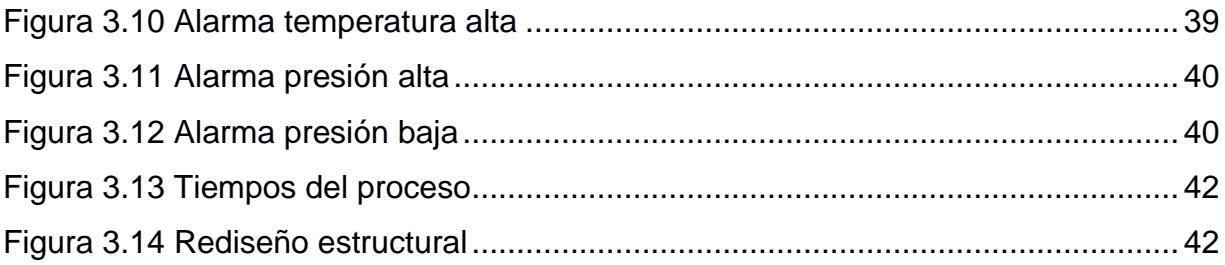

# **ÍNDICE DE TABLAS**

<span id="page-12-0"></span>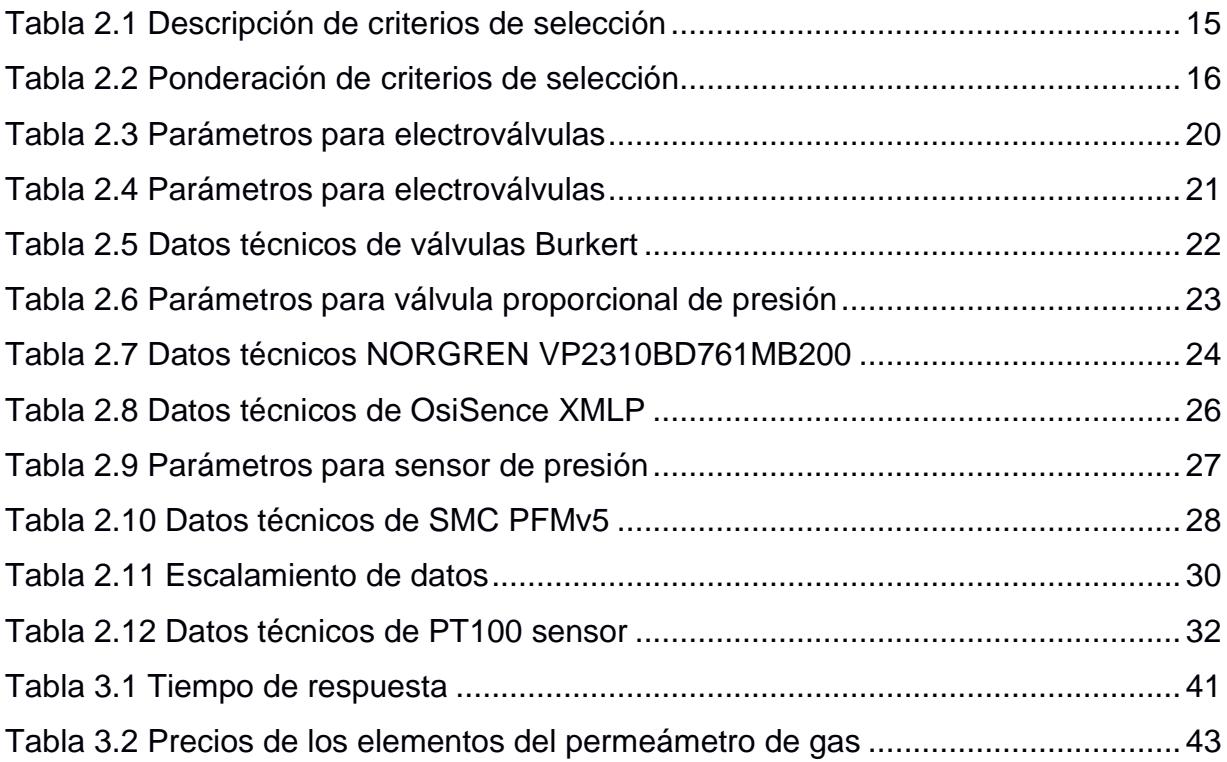

# **CAPÍTULO 1**

#### <span id="page-13-1"></span><span id="page-13-0"></span>**1. INTRODUCCIÓN**

En los laboratorios académicos y de empresa privadas es normal el estudio de parámetros de los equipos con los cuales se trabaja, ya sea para conocer los principios en los que basan su funcionamiento o para implementar mejoras, reparaciones o calibraciones en su estructura y diseño. Es así el caso del permeámetro de gas sujeto a estudio, que tuvo su inicio de operación en la década de los 80's y a lo largo de los años se lo ha rediseñado en varias ocasiones

La importancia del rediseño del permeámetro de gas en el laboratorio petrofísico de la Escuela Superior Politécnica del Litoral (ESPOL) radica en que se sientan las bases para que en un futuro cercano se realice su implementación y permita a los estudiantes, futuros ingenieros en petróleo, complementar sus conocimientos teóricos a través de la práctica con un equipo de alta tecnología, contribuyendo a mejorar su competitividad en el mercado laboral y confirmando el nivel de excelencia de nuestra universidad.

Debido que con la permeabilidad y otras características petrofísicas podemos, definir zonas óptimas en el reservorio, cuantificar el volumen de hidrocarburo presente en el yacimiento, predecir el comportamiento de producción y determinar las mejoras tecnológicas para aumentar la producción de los pozos; tenemos el compromiso y la obligación de brindar resultados confiables y veraces, por lo que se exige que los análisis hechos por un laboratorio sean fiables y en donde la precisión y propagación de error son ejes principales a tomar en cuenta para el mejoramiento continuo. Por lo tanto, la implementación de un permeámetro de gas automatizado en el laboratorio de petrofísica contribuye con la exigencia requerida, disminuyendo la relación entre hombre-máquina que en este caso existe en un permeámetro de gas controlado de forma manual, obteniendo tanta incertidumbre en la medición como imprecisión de los resultados para generar información necesaria en el estudio del yacimiento.

Un funcionamiento automatizado del permeámetro de gas brindará la oportunidad de efectuar investigaciones y prácticas que aporten en el mejoramiento de la calidad y eficiencia en la producción de petróleo. El estudio de la permeabilidad en los yacimientos petrolíferos es una de las características decisivas para llevar a cabo la ejecución de proyectos millonarios, en donde se debe tener las garantías suficientes de alcanzar con éxito las metas propuestas para cumplir con la demanda nacional e internacional.

Con este proyecto damos pie a una repotenciación de los laboratorios de ESPOL por parte de sus propios estudiantes y abre una ventana a nuevas oportunidades como el brindar servicios de análisis y estudios a otras entidades educativas o incluso a empresas privadas que no llegaran a contar con dichos laboratorios.

#### <span id="page-14-0"></span>**1.1 Descripción del problema**

Los laboratorios petrofísicos permiten realizar análisis de alta calidad y confiabilidad a las propiedades de las rocas existentes en los yacimientos y desarrollar estrategias adecuadas de producción. En el desarrollo de cualquier proyecto de producción de petróleo, la medición de la permeabilidad de las rocas aporta a una caracterización precisa del yacimiento, así como a sus diseños de terminación y estimulación. Una adquisición inexacta del valor de este parámetro implica cálculos erróneos, imprecisiones y falsos supuesto que se acarrean en otras áreas, destinadas a determinar el comportamiento del yacimiento.

El país ya cuenta con laboratorios petrofísicos modernizados, sin embargo, hasta hoy los permeámetros automatizados de gas solo se encuentran disponibles a nivel de empresa, puesto que contar con un equipo de esta característica se limita por los recursos disponibles de las entidades educativas.

Actualmente la Escuela Superior Politécnica del Litoral cuenta con un laboratorio petrofísico ubicado en la Facultad de Ingeniería en Ciencias de la Tierra, el mismo que posee un déficit de equipos de medición, debido a la tecnología obsoleta con la cual están diseñados o el mal estado en que se encuentran por el descuido en

 $\overline{2}$ 

su manipulación y la falta de mantenimiento. Esta situación se convierte en una limitante para el desarrollo de prácticas e investigaciones experimentales que se podrían realizar en el laboratorio.

El permeámetro de gas es uno de los equipos que no se encuentran habilitados y el cual permite medir la permeabilidad existente en una muestra de suelo rocoso. Cuenta con un funcionamiento totalmente manual, lo que maximiza el tiempo y el error en el proceso de medición y está diseñado para un determinado tamaño estándar de muestra rocosa.

El permeámetro de gas del laboratorio de petrofísica tuvo su inicio de operación en 1980 y a lo largo de los años ha sufrido procesos de rediseño empírico, cuenta con una infraestructura hibrida para acomodarlo a las condiciones de funcionamiento que brinda las instalaciones, lo que hace más complicado su manejo y repercute en la calidad de medición obtenida.

#### <span id="page-15-0"></span>**1.2 Objetivos**

#### <span id="page-15-1"></span>**1.2.1 Objetivo General**

Rediseñar el permeámetro de gas mediante la participación de las carreras de ingeniería en Petróleo, Mecánica y Automatización Industrial, para que los estudiantes de ingeniería en Petróleo puedan determinar la permeabilidad de las rocas

#### <span id="page-15-2"></span>**1.2.2 Objetivos Específicos**

- Desarrollar la programación en TIA Portal de un PLC Siemens para la automatización del proceso de medición del permeámetro de gas utilizando los sensores y actuadores necesarios para el control y adquisición de datos en tiempo real de las variables de presión, temperatura y caudal.
- Diseñar una interfaz hombre máquina (HMI) utilizando TIA Portal, para el control y monitoreo en tiempo real del permeámetro de gas.

#### <span id="page-16-0"></span>**1.3 Marco teórico**

#### <span id="page-16-1"></span>**1.3.1 Permeabilidad**

La permeabilidad es una propiedad de un medio poroso y es una medida de su capacidad de transmitir fluidos. La medición de permeabilidad de una roca porosa, o estrato, es una medición de la conductividad fluida del material específico [3] (norma api) y tiene como unidad estándar arbitraria al "Darcy". El término fue definido por Henry Darcy, el cual modifico la matemática de la transferencia de calor para describir el flujo de fluidos en medios porosos.

#### **Permeabilidad absoluta**

Es aquella permeabilidad que se mide cuando un fluido satura el 100% del espacio poroso. Normalmente, el fluido de prueba es aire o agua (Escobar, 2004).

#### <span id="page-16-2"></span>**1.3.2 Permeámetro de gas**

El permeámetro de gas es un equipo comúnmente utilizado en los laboratorios de petrofísica para medir permeabilidades absolutas de secciones de núcleos consolidados, que como se observa en la figura 1.1, forman parte de un yacimiento.

<span id="page-16-3"></span>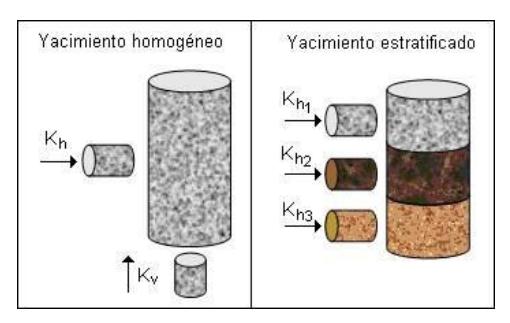

 **Figura 1.1 Extracción de núcleos** Fuente: Comunidad Petrolera

El permeámetro permite el paso de un gas inerte a través del medio poroso del núcleo de muestra, controlando una diferencia de presiones. Se registra la cantidad de fluido que atraviesa la muestra (tasa de flujo volumétrico) en un

determinado tiempo, conociendo las medidas de longitud del núcleo, su área transversal y la viscosidad del gas utilizado, se procede a determinar la permeabilidad a partir de la Ley de Darcy.

#### <span id="page-17-0"></span>**1.3.3 Ley de Darcy**

En la norma API RP40 se indica que en 1856 Herry Darcy mediante experimentos con flujo de agua purificadas a través de filtros de arena propuso una ley que lleva su nombre la cual define que la velocidad volumétrica de flujo por unidad de área de la sección transversal de un medio poroso es directamente proporcional al gradiente de potencial e inversamente proporcional a la viscosidad del fluido, donde el coeficiente de proporcionalidad es la permeabilidad.

$$
q = -\frac{kA}{\mu} \frac{d\theta}{dx} \tag{1.1}
$$

Donde:

q = Tasa de flujo *(cc/s)* k = Permeabilidad *(Darcys)* A = Área de la sección transversal total (*cm<sup>2</sup> )* = Viscosidad del fluido *(centipoises)*  $d\phi/dx$  = Gradiente de presión *(Atm/cm)* 

Si se considera que el flujo es laminar (bajos flujos volumétricos) en una sola dirección (horizontal) bajo condiciones de estado estable e isotérmico sin tomar en cuenta los efectos inerciales, el gas es ideal y no reacciona con el medio rocoso que a la vez se considera homogéneo e isótropo, entonces la ecuación de Darcy se resume mediante la siguiente expresión matemática:

$$
k = \frac{2q l \mu}{A(p_1 - p_2)}
$$
 (1.2)

Donde: k= Permeabilidad (*Darcys*) l = Longitud de la muestra (*cm*)

q = Caudal en condiciones ambientales (*cc/s*)

= Viscosidad del fluido *(centipoises)*

P1= Presión de entrada *(at)*

P2= Presión de salida *(at)*

A = Área de la sección transversal total (*cm<sup>2</sup> )*

#### <span id="page-18-0"></span>**1.3.4 Efecto Klinkenberg**

Según la norma API RP40, debido al deslizamiento del gas en el medio poroso, la permeabilidad determinada con la ley de Darcy es más alta que aquella obtenida con un fluido incompresible, donde la desviación es pequeña para muestras de alta permeabilidad, pero se vuelve considerable a mediada que disminuye. Esta se minimiza al utilizar altas presiones de poros medias, sin embargo, para evitar la dependencia de la presión de poros se presenta un método realizado por Klinkenberg.

Este método consiste en que las presiones de poros medias puede extrapolarse hasta una presión de poros infinita cuyo valor de permeabilidad representa la de un líquido no reactivo, el procedimiento para calcular consiste en primer lugar realizar un gráfico donde el eje "y" representa los valores de permeabilidad y el eje "x" la presión media de poros, entonces mediante regresión lineal se obtiene una curva donde la pendiente es igual a b $k\alpha$  y la intersección  $k\alpha$ , la expresión matemática es la siguiente:

$$
k_g = k_\alpha (1 + \frac{b}{P_m})
$$
\n(1.3)

Donde:

= Permeabilidad del gas *(cc/s)*

= Permeabilidad infinita *(cc/s)*

=Presión media de poros *(at)*

 $b=$  factor de deslizamiento

#### <span id="page-19-0"></span>**1.3.5 Funcionamiento del permeámetro de gas**

La muestra de suelo rocoso a la cual se quiere medir la permeabilidad se la denomina núcleo. El núcleo del yacimiento es hermetizado en una celda porta núcleo del permeámetro para que un gas inerte ingrese a esta y atraviese completamente a la muestra, para finalmente salir a la atmosfera.

Desde un punto de vista general tenemos que el funcionamiento del permeámetro de gas es el resultado del trabajo en conjunto, de diferentes sistemas que manejan las mediciones de parámetros como la presión, el caudal y la viscosidad; necesarios para el cálculo de la permeabilidad de un núcleo. Dichos sistemas se pueden clasificar de la siguiente manera:

#### **Sistema de medición de presión**

Los permeámetros de gas poseen un circuito comprendido por sensores y actuadores que permiten obtener valores de presión para los cuales se logra respectivos valores de caudal. Estos datos son indispensables para que por medio de la ecuación 1.2 se logre calcular la permeabilidad absoluta de un núcleo. Esta presión se obtiene cuando a través de una válvula reguladora se concede el paso del gas y su medida es tomada de un manómetro ubicado antes del pronúcleo, la cual es considerada como presión de entrada y se toma la presión atmosférica con presión de salida. El manómetro al igual que la válvula puede ser activado manualmente o por medio de un controlador dependiendo del diseño que posee el permeámetro.

Las electroválvulas proporcionales permiten entregar como salida magnitudes físicas de caudal o presión que sean proporcionales a una señal eléctrica analógica de entrada. Las válvulas reciben una señal que puede variar en un rango determinado, de 0 a 10 V o de 4 a 20 mA, de esta forma se obtienen valores intermedios de presión o caudal, a diferencia de las válvulas convencionales. Cada electroválvula proporcional presenta una curva característica de su salida en función de su entrada; podemos decir que estas gráficas son diferentes dependiendo de las características que presenten y de sus fabricantes.

Los sensores de presión o transductores de presión son elementos que transforman la magnitud física de presión en otra magnitud eléctrica que será la que emplearemos en los equipos de automatización o adquisición estándar. Los rangos de medida son muy amplios, desde unas milésimas hasta los miles de bar (SenSing, 2010).

#### **Sistema de medición de temperatura:**

En este sistema las medidas de temperaturas adquiridas son utilizadas para determinar la viscosidad del gas inerte empleado en el proceso y variable de la ecuación de Darcy. Estos parámetros se relacionan por medio de las ecuaciones de Sutherland para el helio y el nitrógeno:

$$
\mu_{He} = 187 \left(\frac{T}{273.1}\right)^{0.685} x 10^{-4} \tag{1.4}
$$

Donde:

 $T = T$ emperatura absoluta  $[°k]$  $\mu_{aire}$  = Viscosidad de aire [centipoises]

$$
\mu_{N_2} = \frac{13.85 \, T^{1.4}}{T + 102} \, x \, 10^{-4} \tag{1.5}
$$

#### Donde:

 $T = T$ emperatura absoluta  $[°K]$  $\mu_{N_2}$  = Viscosidad de nitrógeno [centipoises]

Para conseguir los valores de temperaturas aplicables a las ecuaciones 1.3 y 1.4 se necesitar ubicar un medidor de temperatura a la entrada del porta núcleo. Este será un indicador o sensor de temperatura dependiendo del nivel de automatización del permeámetro de gas.

El RTD por sus siglas en inglés, Resistence Temperature Detector, es una termo resistencia que incrementa su valor de la resistencia cuando incrementa la temperatura, existen diferentes materiales con los que se fabrican, como el Cobre (Cu), Níquel (Ni) y el más común Platino (Pt). El Pt100 es un RTD el cual está hecho de platino (Pt) y 100 significa que nos da 100Ω a 0˚C. Físicamente es una bobina de alambre muy pequeña la cual tiene como núcleo vidrio o cerámica (JMIndustrial, 2011).

#### **Sistema de medición de flujo**

Este sistema nos facilita la adquisición del valor de caudal que posee el gas inerte utilizado en el proceso. Para conseguir dichas medidas se pueden emplear flujómetros de ruska, sensores de flujo o caudalímetros, los cuales son colocados en la tubería del sistema antes de alcanzar al porta núcleo.

Los sensores de flujo constan de un sensor de medida de la temperatura de alimentación (Ru) y de un sensor de medida de la temperatura secundaria (Rd) situados simétricamente respecto al centro de un fino calentador de membrana con revestimiento de platino (Rh) instalados sobre una membrana y de un sensor de la temperatura ambiente (Ra) que mide la temperatura del gas. Cuando el gas permanece estático, la temperatura de distribución del gas calentado alrededor de Rh es uniforme, Ru y Rd tienen

la misma resistencia. Cuando el gas fluye desde el lado izquierdo, se produce un desajuste del equilibrio de la distribución de la temperatura del gas calentado y la resistencia de Rd supera la de Ru. La diferencia de resistencia entre Ru y Rd es proporcional a la velocidad del gas, por lo que la medición y el análisis de la resistencia pueden mostrar la dirección del caudal y la velocidad del gas. Ra se utiliza para compensar la temperatura ambiente y/o la del gas (SMC).

#### **Sistema mecánico**

La parte física del permeámetro de gas consiste en un porta núcleo de medida estándar, lugar donde se ubica la muestra de suelo rocoso. Su diseño está constituido en función al tipo de núcleo y esta depende de los esfuerzos de confinamiento.

Un case metálico contendrá todo el sistema físico del permeámetro de gas, además de los principales sistemas que los constituye se debe tomar en cuenta otros componentes como válvula de purga, válvulas de paso manual, codos, abrazadera, retenedores y otros accesorios la cual depende su uso en función al diseño del equipo.

# **CAPÍTULO 2**

### <span id="page-23-1"></span><span id="page-23-0"></span>**2. METODOLOGÍA**

El permeámetro de gas que es objeto de estudio en el presente trabajo, puede ser rediseñado de tal manera que cuente con un funcionamiento óptimo para conseguir un valor de permeabilidad confiable y al mismo tiempo que cubra las necesidades de mejoras en el equipo, requeridas por los usuarios.

Se espera que el equipo automatizado sea capaz de incluir funciones acordes a la tecnología actual que dispone el mercado y brindar diferentes condiciones de prueba para un mismo ensayo. Por estos motivos se ha considerado los siguientes requerimientos:

- Efectuar todas las mediciones de manera automática.
- Realizar una misma prueba con dos gases: Nitrógeno y Helio.
- Analizar la permeabilidad con distintos tamaños de núcleos.
- Determinar la permeabilidad corregida (considerando el efecto Klinkenberg)

#### <span id="page-23-2"></span>**2.1 Selección de la mejor alternativa**

Para lograr un rediseño automatizado y cumplir con las funciones propuestas, se han planteado dos opciones viables, basadas en el controlador que se debería utilizar en el proceso, pues en función a estos se considerara los equipos complementarios que sean compatibles con cada uno de ellos.

#### <span id="page-23-3"></span>**2.1.1 Alternativa 1: SIMATIC S7 1200 CPU 1212C**

El controlador lógico programable (PLC) SIMATIC S7-1200 CPU 1212c permite ejecutar tareas de automatización sencillas, pero de alta precisión. Otorga la máxima flexibilidad en la configuración de máquinas individuales al combinar libremente los elementos de la solución de control de la manera más conveniente y permitiendo ampliar el sistema de manera rápida y sencilla. Ofrece un amplio abanico de características técnicas entre las cuales cabe destacar las siguientes:

- $\triangleright$  Alta capacidad de procesamiento.
- $\triangleright$  Interfaz Ethernet / PROFINET integrado.
- Ampliación con módulos de señales de E/S analógicas. (Siemens, 2011)

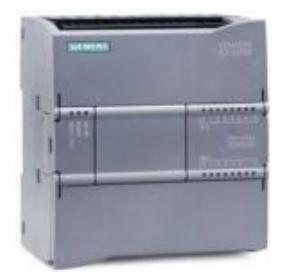

<span id="page-24-0"></span>**Figura 2.1 SIMATIC S7-1200** Fuente: Catálogo siemens, 2017

#### **Módulo de señal SM 1234 AI/AQ**

Es necesario el uso de un módulo de señales de entradas y salidas analógicas para adquirir todos los datos necesarios en el proceso. El SM 1234 AI/AQ nos permite añadir cuatro entradas analógicas y dos salidas analógicas de 13 y 14 bits de resolución respectivamente. Con esta adición al CPU 1212C se tiene el número de entradas y salidas necesarias para llevar a cabo la programación.

<span id="page-24-1"></span>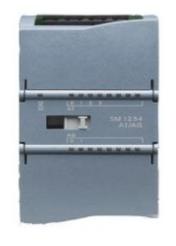

 **Figura 2.2 Módulo SM1234 AI/AQ** Fuente: Catálogo siemens, 2017

#### **HMI TP700 Comfort panel**

El HMI TP700 es un panel de 7" se caracteriza por un alto rendimiento, que se percibe por ejemplo en la rapidez de dibujo de las imágenes. Está provisto de funciones de histórico, scripts VB y distintos visualizadores para documentación de planta por ejemplo en formato PDF o páginas web.

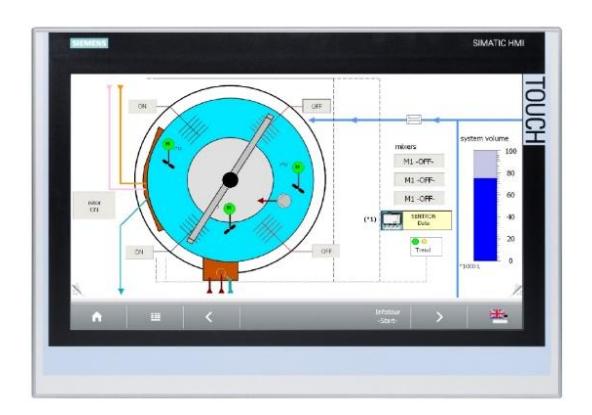

 **Figura 2.3 HMI TP700 Comfort Panel** Fuente: Catálogo siemens, 2017

<span id="page-25-0"></span>Este panel presenta las siguientes características importantes a considerar

- Máxima seguridad de datos
- Puesta en servicio sencilla, mantenimiento rápido
- Diagnóstico de sistema integrado
- Uso independiente del sector o de la región
- Varias interfaces para la comunicación al proceso
- Switch PROFINET integrado
- Una ranura para almacenar datos de usuario

Los datos del proyecto y la configuración del dispositivo se actualizan automáticamente en la tarjeta del sistema. En caso de fallo de alimentación, los datos no se pierden (AG, 2011).

#### <span id="page-26-0"></span>**2.1.2 Alternativa 2: Software LabView**

El software LabView posee una configuración del sistema con controladores para conectar con instrumentos modulares o de laboratorio de terceros. Se puede obtener información al instante de los datos de medidas con las funciones de análisis. Además, se puede crear interfaces de usuario personalizadas específicos de ingeniería para determinar las conclusiones de las pruebas rápidamente y compartir sus resultados a través de múltiples formatos (National Instruments, 2017) .

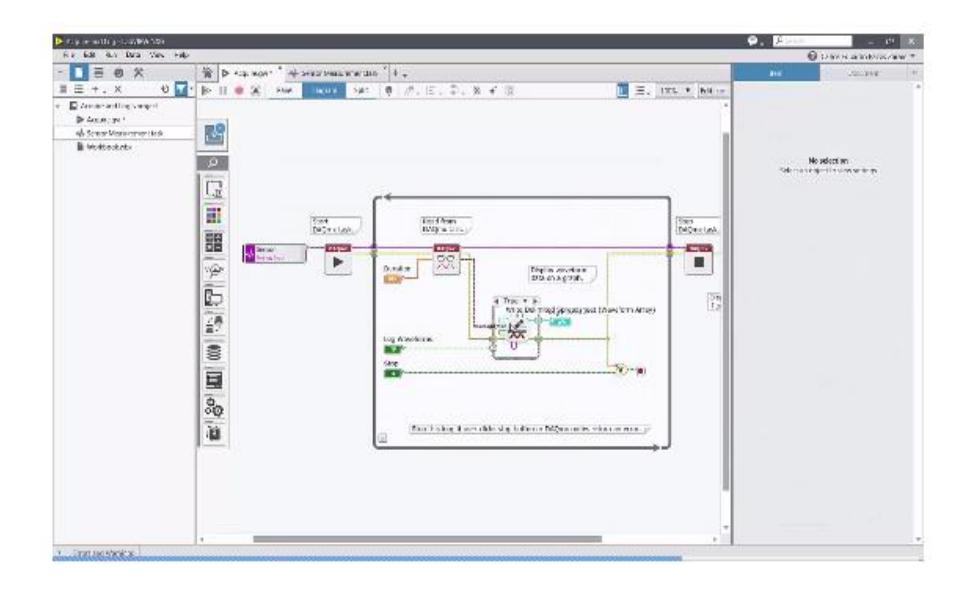

#### **Figura 2.4 Software LabView**

Fuente: National Instruments, 2017

#### <span id="page-26-1"></span>**Adquisición de datos DAQ**

Como complemento del software LabView es necesario implementar una adquisición de datos (DAQ) que nos permite medir con una computadora un fenómeno eléctrico o físico como voltaje, corriente, temperatura, presión o sonido. Un sistema DAQ consiste de sensores, hardware de medidas DAQ y una PC con software programable (National Instruments, 2017).

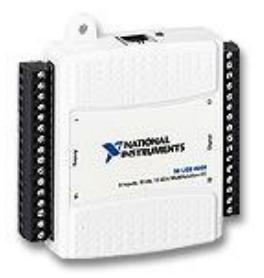

 **Figura 2.5 DAQ** Fuente: National Instruments,2017

#### <span id="page-27-1"></span><span id="page-27-0"></span>**2.1.3 Evaluación de las alternativas de solución**

#### **Criterios de selección**

Los criterios de evaluación de la matriz se obtuvieron por requerimientos del cliente y estudios realizados. En la tabla 2.1 se muestra la ponderación asignada a cada uno de los criterios establecidos y se especifica lo que se busca en cada uno de ellos.

<span id="page-27-2"></span>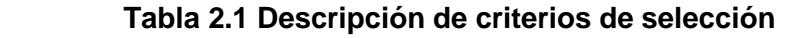

| <b>Criterio</b>                 | <b>Descripción</b>                                                                     | Ponderación |
|---------------------------------|----------------------------------------------------------------------------------------|-------------|
| Nivel de<br>automatización      | El sistema es capaz de controlarse<br>por sí mismo sin intervención manual             | 40%         |
| Costo                           | Precio que representa hoy en día la<br>implementación de la alternativa                | 30%         |
| Disponibilidad en<br>el mercado | El equipo y sus componentes se<br>pueden adquirir fácilmente en el<br>mercado nacional | 20%         |
| <b>Mantenimiento</b>            | La factibilidad para hacer<br>mantenimiento al equipo                                  | $10\%$      |

Fuente: Elaboración propia.

#### **Matriz de decisión**

En esta matriz se procede con la calificación de cada una de las alternativas propuestas, y por el método de comparación se selecciona la más adecuada. La calificación para los criterios de selección es de 1 para el valor más bajo y 10 para el valor más alto.

En la siguiente tabla se presenta los valores asignados a cada una de las alternativas (Tabla 2.2).

| <b>Criterio</b>                   | <b>Alternativa 1</b> |     |    | <b>Alternativa 2</b> |
|-----------------------------------|----------------------|-----|----|----------------------|
| <b>Nivel de</b><br>automatización | 10                   | 40% | 8  | 32%                  |
| Costo                             | 9                    | 27% | 5  | 15%                  |
| Disponibilidad en el<br>mercado   | 9                    | 18% | 8  | 16%                  |
| <b>Mantenimiento</b>              | 9                    | 9%  | 10 | 10%                  |
| Total                             | 37                   | 94% | 31 | 73%                  |

<span id="page-28-1"></span> **Tabla 2.2 Ponderación de criterios de selección** 

Fuente: Elaboración propia.

Por medio de los resultados obtenidos en la matriz de decisión, se llegó a la conclusión de que la mejor alternativa es el uso del controlador PLC Sistematic S7 1200 CPU 1212C, para un sistema completamente automatizado.

#### <span id="page-28-0"></span>**2.2 Metodología del diseño**

El diseño para la automatización del permeámetro de gas con el PLC Sistematic S7 1200 CPU 1212C cuenta con un proceso de elaboración mostrado en la figura 2.6. En él se incluye un análisis de los sistemas que constituyen el equipo, las características y funcionamiento que deben cumplir cada componente, así como su competencia en el controlador.

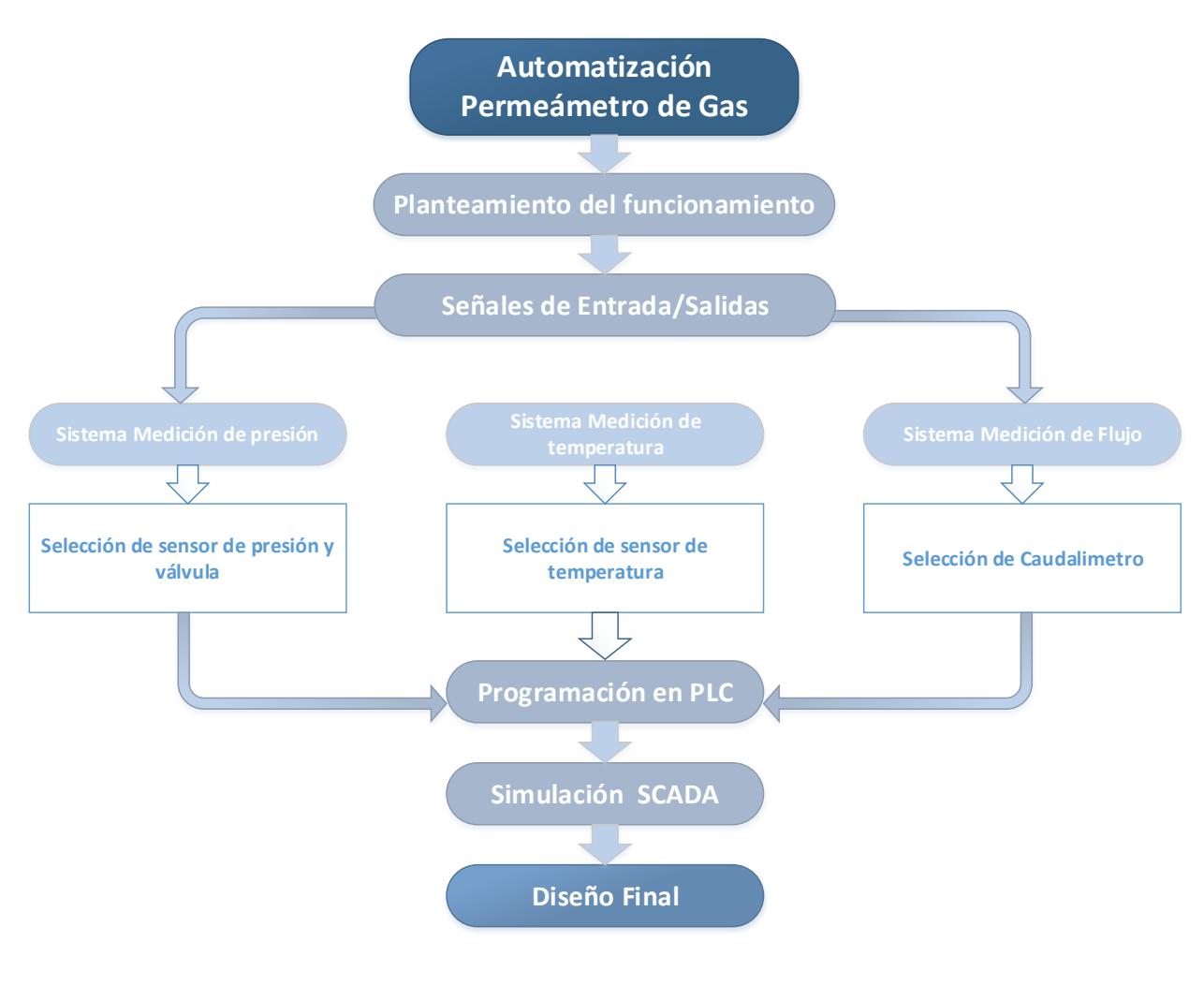

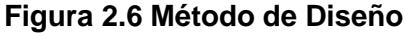

Fuente: Elaboración propia

#### <span id="page-29-1"></span><span id="page-29-0"></span>**2.2.1 Planteamiento del funcionamiento**

Para dar inicio al proceso se debe seleccionar el gas con el cual se desea trabajar, entre las opciones se encuentran el nitrógeno y helio; así también se debe elegir el tamaño del núcleo de la muestra, el cual está en función del diámetro y área de la misma. Una vez hecho esto se da inicio al proceso, que consiste en tomar las medidas de presión, caudal y temperatura para obtener la permeabilidad de la muestra bajo los parámetros establecidos. Pero recordemos que para conseguir una medida de permeabilidad corregida es indispensable tomar en cuenta el efecto klinkenberg el cual se explica en la sección 1.2.4 del capítulo anterior y por lo cual se debe obtener varias medidas de permeabilidad de una misma muestra y conseguir una medida corregida. Para lograrlo vamos a variar los valores de presión, que a su vez repercute como variaciones en los valores de caudal y por ende de permeabilidad.

#### <span id="page-30-0"></span>**2.2.2 Señales de entrada y salida**

Las señales de entrada del PLC están en función de las variables de entrada del sistema, las cuales se presentan similares para los dos tipos de fluidos: Nitrógeno [N2] y Helio [He]; como se indica en la siguiente figura.

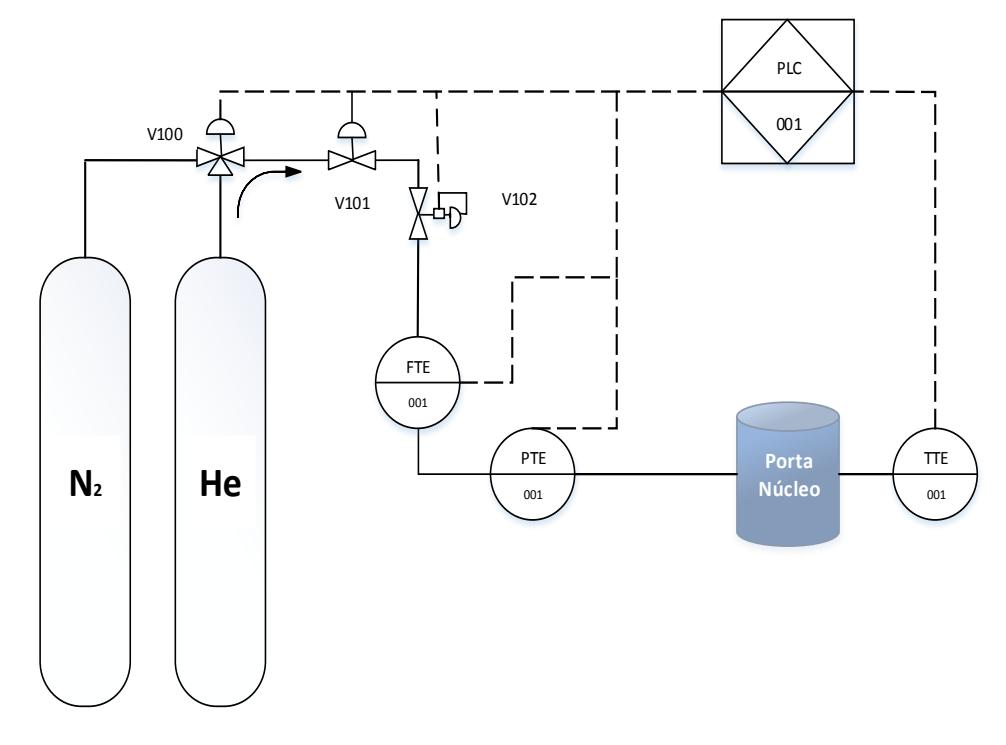

<span id="page-30-1"></span> **Figura 2.7 Diagrama P&ID del Permeámetro de gas** Fuente: Elaboración propia

El diagrama P&ID de la figura 2.7 muestra la representación del sistema de instrumentación del permeámetro de gas del presente proyecto, según la norma de la sociedad de instrumentos de América (ISA) S5.1. En él se observa la interacción y obtención de las señales a través de los siguientes elementos:

- $\triangleright$  FTE: Sensor transmisor de caudal
- $\triangleright$  PTE: Sensor transmisor de presión
- $\triangleright$  TTE: Sensor transmisor de temperatura
- $\triangleright$  N2: Gas nitrógeno neutro
- $\triangleright$  HE: Gas Helio
- PLC: Controlador lógico programable
- V100: Electroválvula 3/2 vías
- V101: Electroválvula 2/2 vías
- V102: Válvula proporcional de presión

Es primordial definir las señales de entradas y salidas del PLC Sistematic S7 1200 CPU 1212C para dividir el sistema general en sistemas específicos enfocados en la obtención de una señal determinada lo que facilita el desarrollo de la programación. Según el funcionamiento del permeámetro de gas descrito en la sección 1.2.5 y gracias a la figura 2.5, podemos definir como señales de entrada a la presión, caudal y temperatura. No obstantes, estas variables solo corresponden a los fluidos con los cuales se realizan las pruebas, mas no a las características físicas del núcleo, las cuales, según la ecuación 1.2 son valores necesarios para el cálculo de la permeabilidad de gases comprensibles. Por esta razón se considera al diámetro y longitud del núcleo como variables de entrada del proceso.

#### <span id="page-31-0"></span>Variables PLC / Default tag table [64]

**Variables PLC** 

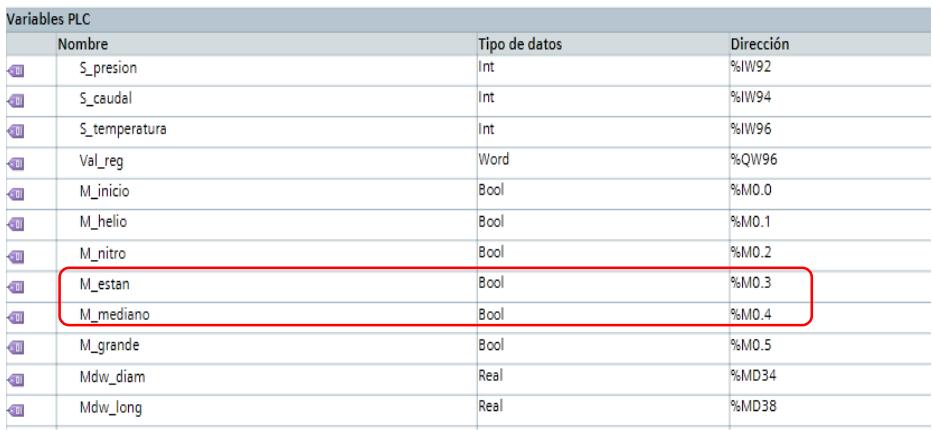

#### **Figura 2.8 Declaración de variables**

En la figura 2.8 se puede observar la lista de las variables declaradas para la programación entre las cuales se encuentran las anteriormente mencionadas. Para clasificar el núcleo por su tamaño se ha asignado valores prestablecidos en la longitud y diámetro para un núcleo de tamaño estándar, medio o grande.

| Tamaño de<br><b>Núcleo</b> | <b>Diámetro</b> | Longitud | Nombre de<br>variable |
|----------------------------|-----------------|----------|-----------------------|
| Estándar                   | 1.55"           | 1"       | M <sub>0.3</sub>      |
| Medio                      | 1.55"           | 1.40"    | M <sub>0.4</sub>      |
| Grande                     | 2"              | 1.4"     | M <sub>0.5</sub>      |

<span id="page-32-1"></span> **Tabla 2.3 Parámetros para electroválvulas**

Fuente: Elaboración propia

Los valores presentados en la tabla 2.3 responden a la norma API rp40 sección 6.1 que toma en cuenta los tamaños de los núcleos para las pruebas de permeabilidad. Estos valores fueron asignados a las variables indicadas en la tabla para el procesamiento en el software.

#### <span id="page-32-0"></span>**2.2.3 Sistema de medición de presión**

#### **Electroválvula de 3/2 y 2/2 vías**

Los cilindros de N<sub>2</sub> y He cuentan con manómetros y válvulas de suministro que permiten disminuir su presión de salida de 500 Psi, a una presión aproximada de 70 Psi manejable para el permeámetro de gas.

Para realizar el control en el paso de los gases se ha considerado el uso de una electroválvula de 3/2 vías, que admita seleccionar uno de los dos gases al momento de realizar la prueba; cabe recalcar que la válvula de 3/2 vías permitirá el paso del nitrógeno cuando se encuentre en su posición por defecto. Como complemento se utiliza una electroválvula de 2/2 vías que otorgue el tercer estado para permitir o impedir el paso de cualquiera de los dos gases. En la tabla 2.4 se indican los parámetros que se requieren en dichas electroválvulas.

<span id="page-33-1"></span>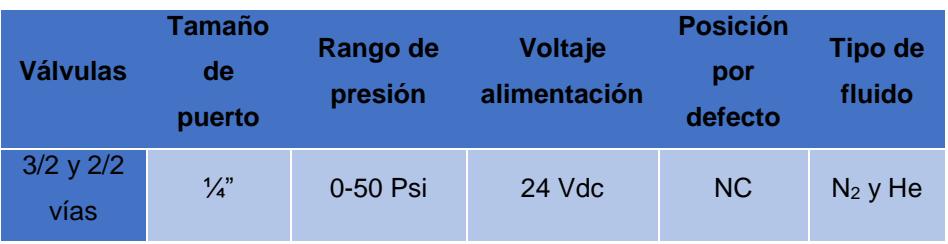

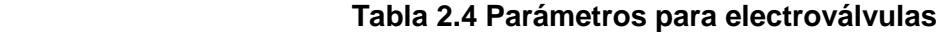

Fuente: Elaboración propia

Después de una investigación de las múltiples opciones ofrecidas en el mercado, se ha seleccionado las electroválvulas solenoides Burkert que se muestra en la figura 2.9

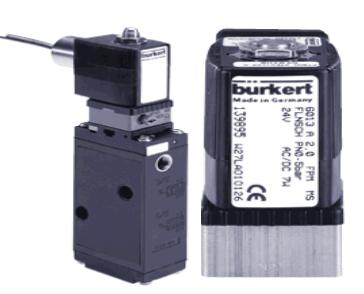

 **Figura 2.9 Electroválvulas solenoides Burkert**

<span id="page-33-0"></span>Fuente: Guía de selección HazEx,2017

Las características de las electroválvulas Burkert de uso general, están especificadas en la tabla 2.5 donde se puede observar que el tamaño de puerto, el voltaje de alimentación y la posición por defecto son exactamente los buscados. A pesar de que esto no se cumple con el rango de presión no representa una desventaja pues su rango de operación contiene el rango requerido; del mismo modo el tipo de fluido es el indicado, pues los gases como el nitrógeno y helio son considerados gases neutros.

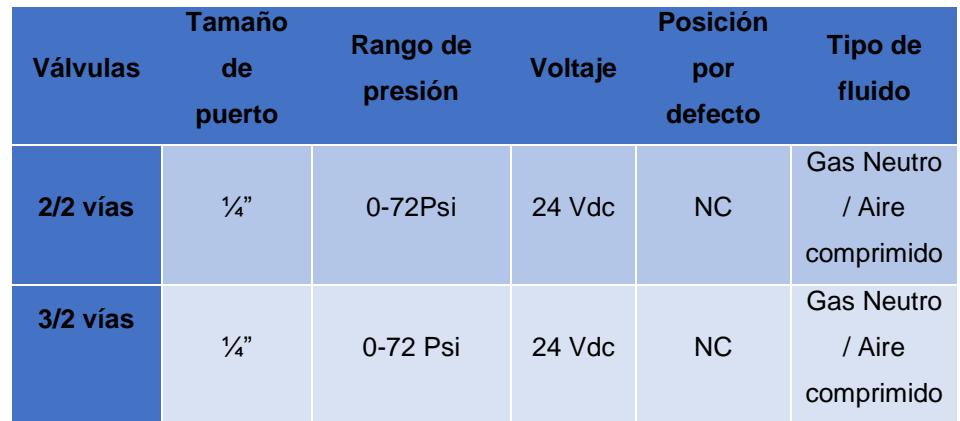

#### <span id="page-34-0"></span> **Tabla 2.5 Datos técnicos de válvulas Burkert**

Fuente: Elaboración propia

Las señales enviadas desde el PLC a estas electroválvulas son de tipo digital, quiere decir que envía 24V o 0V para altos y bajos, dependiendo de la orden que se quiere ejecutar. Como se muestra en el apéndice uno, en la programación se asignan las variables "V\_3vias" para la electroválvula de 3/2 vías y "V paso" para la electroválvula de 2//2 vías, con las direcciones Q0.0 y Q0.1 respectivamente, las mismas que se encuentran descritas en el apéndice uno.

#### **Válvula proporcional de presión**

Después de seleccionar el tipo de gas a utilizarse en el proceso por medio de las electroválvulas, es necesario controlar bajo qué medidas de presión se desean obtener las medidas de permeabilidad para el mismo núcleo. Para lograrlo se debe colocar una válvula proporcional de presión que en la figura 2.7 tiene la nomenclatura de V102. Esta válvula recibe una señal de control, ya sea de voltaje o corriente, que le indica la presión deseada y actúa regulando el paso del fluido para alcanzarla.

| Tamaño<br>de puerto | Rango de<br>presión | <b>Voltaje</b><br>alimentación | Señal de<br>control     | <b>Tipo de</b><br>fluido |
|---------------------|---------------------|--------------------------------|-------------------------|--------------------------|
| $\frac{1}{4}$       | 0-70 Psi            | 24 Vdc                         | $0 - 10$ V<br>$0-20$ mA | $N_2$ y He               |
|                     |                     | Fuanto: Flohorogián propio     |                         |                          |

<span id="page-35-1"></span> **Tabla 2.6 Parámetros para válvula proporcional de presión**

En la tabla 2.6 se expresan los parámetros que necesita una electroválvula proporcional de presión para ser empleada. Nótese que el tamaño del puerto, el rango de presión y el tipo de fluido son valores constantes al momento de seleccionar la instrumentación de presión para el permeámetro de gas.

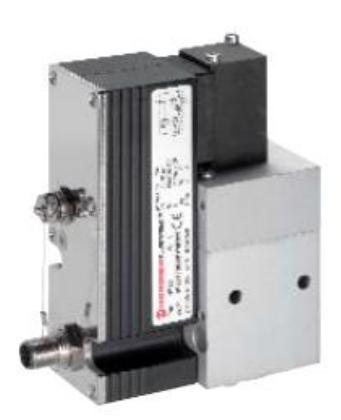

 **Figura 2.10 Electroválvula proporcional VP23 Norgren** Fuente: Catalogo Norgren, 2015

<span id="page-35-0"></span>Se pueden encontrar a disposición una gran variedad de válvulas proporcionales, sin embargo, las características de la válvula proporcional NORGREN VP2310BD761MB200, mostrada en la figura 2.10, son las que mejor se adaptan a los parámetros solicitados para el proceso.

Fuente: Elaboración propia

| <b>Tamaño</b>  | Rango de   | <b>Voltaje</b> | Señal de   | Tipo de fluido                       |
|----------------|------------|----------------|------------|--------------------------------------|
| de puerto      | presión    | alimentación   | control    |                                      |
| $G\frac{1}{4}$ | $0-10$ bar | 24 Vdc         | $0 - 10 V$ | Aire<br>comprimido/<br>Gases neutros |

<span id="page-36-1"></span> **Tabla 2.7 Datos técnicos NORGREN VP2310BD761MB200**

En la tabla 2.7 se observan las características de la válvula proporcional NORGREN VP2310BD761MB200 donde el tamaño del puerto esta expresado en milímetros y el rango de presión en bar, ya que de esta forma se lo encuentra en el datasheet. Al realizar las respectivas conversiones se tiene un rango de presión se encuentra entre 0 y 145 psi y el tamaño de puerto es de 0.3 pulgadas; con lo cual se cumple con lo requerido pues contienen en sus rangos a los parámetros establecidos.

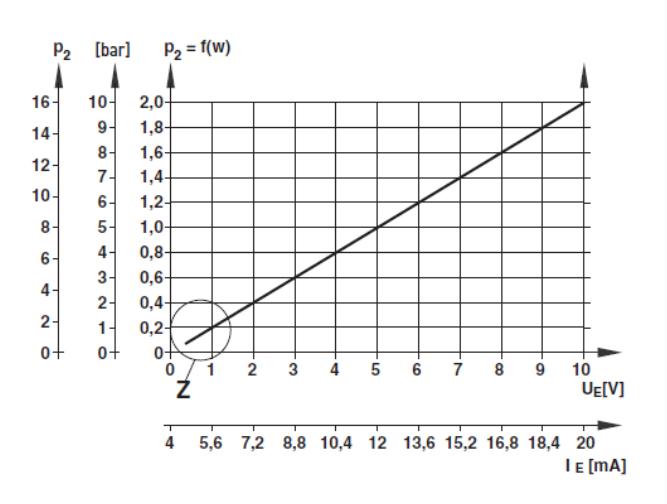

<span id="page-36-0"></span>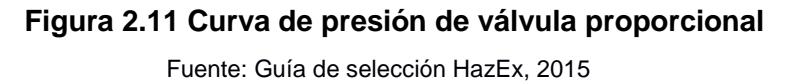

La señal de control de la válvula es proporcional a la presión requerida como se muestra en la figura 2.11 y es considerada como una salida análoga para el PLC. Como se muestra en el apéndice uno, esta señal toma el nombre de "V reg "con la dirección "QW96" y su función es controlar la válvula proporcional para que realice un barrido cada 10 psi en un rango de 0 a 50 lo que permite encontrar diferentes valores de permeabilidad en función de los

Fuente: Elaboración propia

diferentes valores de presión como se explicó en la sección 2.2.1. Es importante aclarar que dichos valores de presión están preestablecidos en el PLC lo que impide al usuario manejar esta señal a su criterio.

Debido a las dimensiones relativamente pequeñas del permeámetro, los conductores serán de poca distancia por lo que no existen caídas de tensión en ellos y es indiferente que dicha señal sea en miliamperios o en voltios. De igual manera cualquiera de las dos formas de señales será convertida a bits para que el PLC puede interpretarlas y manejarlas.

#### **Sensor de presión**

Es normal que existan perdidas de presión en la tubería ya sea por la fricción de las partículas del fluido entre sí y contra las paredes de la tubería que las conduce o debido a circunstancias particulares, como la presencia de válvulas, sensores y actuadores o por la estructura en si del permeámetro.

Como medida de precaución y para elevar el grado de confiabilidad en el proceso, se ha considerado el empleo de un sensor de presión que será colocado junto al porta núcleo, permitiendo asegurar que la presión regulada por el PLC del fluido es siempre la misma. Para este sensor al igual que los elementos anteriores se han considerado los parámetros presentados en la tabla 2.6.

Las características que mejor se acoplan a los parámetros requeridos para un sensor de presión son las del transmisor de presión para aplicaciones industriales OsiSence XMLP de la marca Telemecanique Sensor presentado en la figura 2.12.

<span id="page-38-0"></span>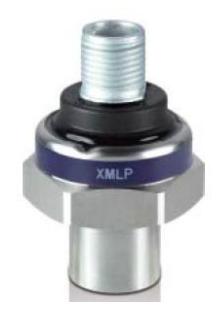

 **Figura 2.12 OsiSence XMLP** Fuente: Catalogo Telemecanique Sensor, 2016

Los OsiSence XMLP se pueden clasificar en función de su presión de trabajo y su tipo de conexión. En el mercado se encuentra el modelo XMLP010BD71VQ que presenta especificaciones adecuadas para los parámetros presentados.

<span id="page-38-1"></span> **Tabla 2.8 Datos técnicos de OsiSence XMLP**

| Tamaño        | Rango de   | <b>Voltaje</b> | Señal de      | <b>Tipo de</b> |
|---------------|------------|----------------|---------------|----------------|
| de puerto     | presión    | alimentación   | <b>Salida</b> | fluido         |
| $\frac{1}{4}$ | $0-10$ bar | 24 Vdc         | $0 - 10 V$    | Gas, Aire      |

Fuente: Elaboración propia

La señal de salida de este elemento mostrada en la figura 2.13 se comporta de manera lineal en función de la presión medida; lo que permite que la señal entregada al PLC pueda ser convertida a la unidad de presión atmosférica requerida en la fórmula 1.2. En este caso; una señal de 0 voltios equivale a 0 atmosferas y una señal de 10 voltios a 9.86923 atmosferas, como se observa en el apéndice uno segmento 19.

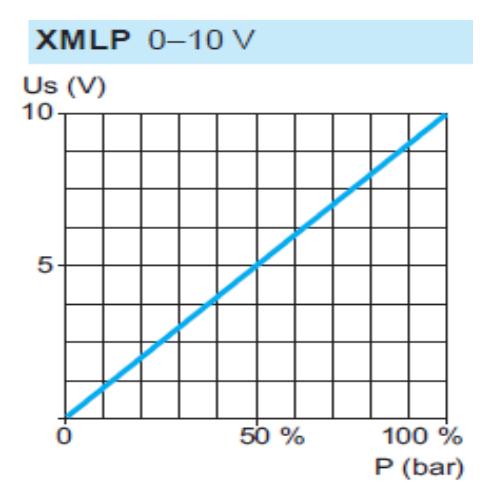

<span id="page-39-1"></span> **Figura 2.13 Señal de salida OsiSence XMLP**

Fuente: Catalogo Telemecanique Sensor, 2016

#### <span id="page-39-0"></span>**2.2.4 Sistema de medición de caudal**

La medición del flujo a través de una muestra en alguna dirección específica produce la permeabilidad de la muestra en esa dirección. En el caso del permeámetro de gas este fluido puede ser tanto N<sup>2</sup> como He y para obtener la medida de caudal es necesario la utilización de un sensor de flujo.

#### **Sensor de flujo**

Para que los sistemas de medición del permeámetro de gas se encuentren en armonía se deben mantener los mismos parámetros establecidos con anterioridad, es decir el permeámetro trabaja a un rango de presión definido entre 0 y 70 psi y con un tipo de fluido de gases neutros; pero ahora se debe añadir el parámetro de cantidad de flujo con el cual se trabaja, como se muestra en la tabla 2.9.

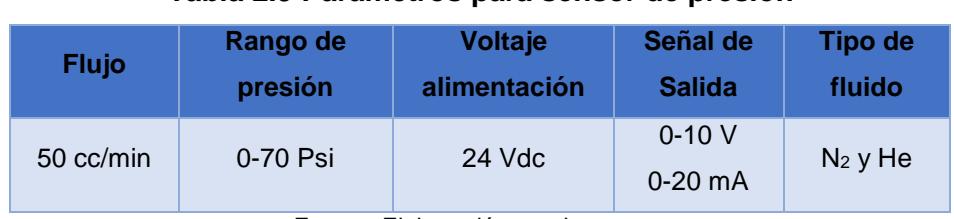

#### <span id="page-39-2"></span> **Tabla 2.9 Parámetros para sensor de presión**

Se ha seleccionado el sensor de flujo SMC de la serie PFMW mostrado en la figura 2.14 el cual posee entre sus características principales las expuestas en la tabla 2.10; en ella se puede destacar que el flujo de 3 l/min es equivalente a 50 centímetros cúbicos por segundo.

| <b>Flujo</b> | Rango de  | <b>Voltaje</b> | Señal de      | <b>Tipo de</b> |
|--------------|-----------|----------------|---------------|----------------|
|              | presión   | alimentación   | <b>Salida</b> | fluido         |
| $3$ $l/min$  | 0-500 KPa | 12-24 Vdc      | $0-5V$        | $N_2$ y He     |

<span id="page-40-1"></span> **Tabla 2.10 Datos técnicos de SMC PFMv5**

Fuente: Elaboración propia

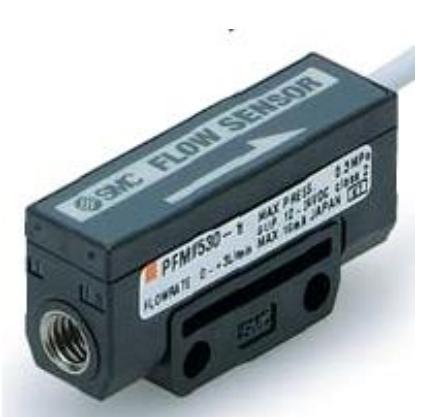

 **Figura 2.14 Sensor de caudal SMC PFMv5** Fuente: Catalogo EUS100-67B, 2017

<span id="page-40-0"></span>El SMC PFMv5 a diferencia de los demás componentes, que poseen una señal de salida lineal de 0 a 10 V, este entrega una señal no lineal de 0 a 5 V como se muestra en la figura 2.15

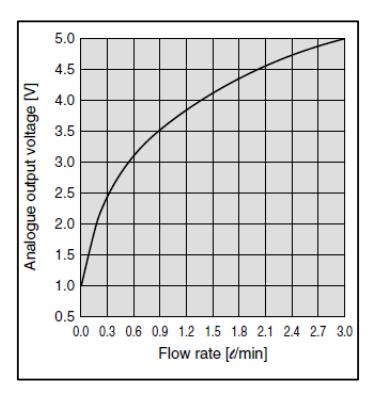

 **Figura 2.15 Señal de Salida PFMV530-1** Fuente: Catalogo EUS100-67B, 2017

<span id="page-41-0"></span>En este caso, donde se presenta una función no lineal, no se puede tratar la señal de la misma forma que las anteriores, en las cuales existía una relación directamente proporcional entre la variable de estudio y la señal de entrada/salida. En consecuencia, es necesario encontrar la función de correspondencia del flujo medido respecto a la señal de voltaje de salida análoga. Para lograrlo se ha utilizado el programa Excel, donde se obtuvo la figura 2.16 y en la cual se puede apreciar que los valores de los ejes están invertidos con respecto a la figura 2.15, esto se debe a que la relación que se desea encontrar es del caudal en función del voltaje.

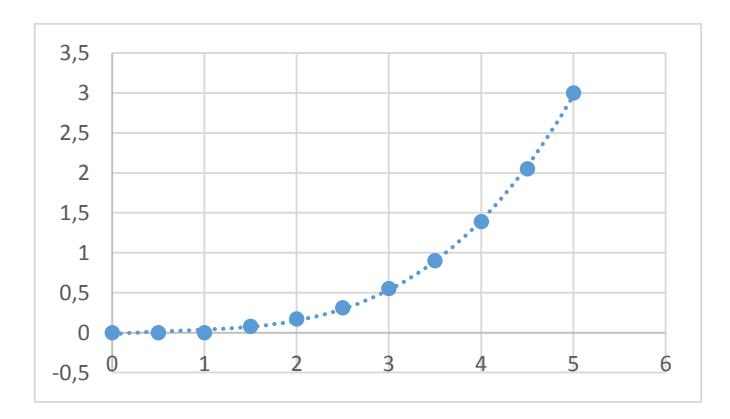

<span id="page-41-1"></span>**Figura 2.16 Gráfica de Caudal vs Voltaje de señal análoga**

Ahora bien, los valores presentados en la gráfica de la figura 2.16 se pueden escalar para ajustarla a la programación, es decir los valores de caudal que se muestran con las unidades litros/minuto se puedan presentar como centímetros cúbicos por segundo y los valores de voltaje como un valor normalizado entre 0 y 1 para su posterior procesamiento. En la tabla 2.11 se presentan los cambios en las escalas de las variables.

<span id="page-42-1"></span>

| Señal de salida |                            | <b>Caudal</b> |           |  |  |  |
|-----------------|----------------------------|---------------|-----------|--|--|--|
| [V]             |                            | l/min         | cc/s      |  |  |  |
| 1               | 0,2                        | 0             | 0         |  |  |  |
| 1,5             | 0,3                        | 0,08          | 1,3333    |  |  |  |
| 2               | 0,4                        | 0,17          | 2,83333   |  |  |  |
| 2,5             | 0,5                        | 0,31          | 5,166667  |  |  |  |
| 3               | 0,6                        | 0,55          | 9,166667  |  |  |  |
| 3,5             | 0,7                        | 0,9           | 15        |  |  |  |
| $\overline{4}$  | 0,8                        | 1,39          | 23,166667 |  |  |  |
| 4,5             | 0,9                        | 2,05          | 34,166667 |  |  |  |
| 5               | 1                          | 3             | 50        |  |  |  |
|                 | Fuente: Elaboración propia |               |           |  |  |  |

**Tabla 2.11 Escalamiento de datos**

Con el nuevo escalamiento de datos se obtiene la gráfica mostrada en la figura 2.17 y de la cual se logra obtener la ecuación 2.1 que es utilizada para el procesamiento de los datos de caudal y utilizarlos en la ecuación 1.2 ya programada en el PLC

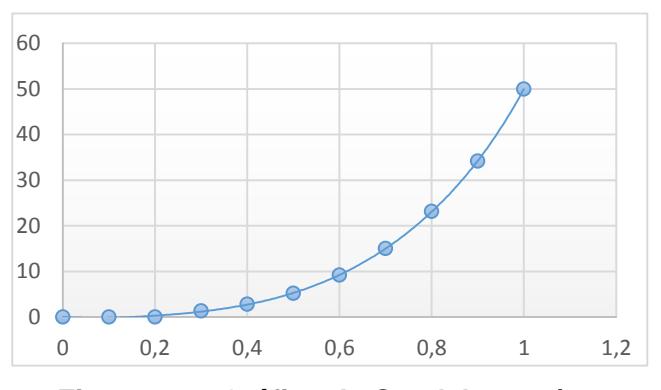

<span id="page-42-0"></span> **Figura 2.17 Gráfica de Caudal en cc/s** Fuente: Elaboración propia

y = 152,59x $\frac{6}{5}$  - 426,84x $\frac{5}{5}$  + 491,12x $\frac{4}{5}$  - 231,97x $\frac{3}{5}$  + 72,049x $\frac{2}{5}$  - 6,9749x

(2.1)

Donde x= valor normalizado y= valor de caudal [cc/s]

#### <span id="page-43-0"></span>**2.2.5 Sistema de medición de temperatura**

La temperatura a la cual se encuentra expuesto el núcleo de la prueba, nos permite obtener la viscosidad del fluido con el cual se trabaja, estos valores de viscosidad son diferentes tanto para el N2 como para el He, como se explica en la sección 1.2. Para adquirir estas medidas se utiliza un sensor de temperatura PT100.

#### **Sensor de temperatura PT100**

El PT100 es un sensor de temperatura que a 0 °C tiene 100 ohm y que al aumentar la temperatura aumenta su resistencia eléctrica.

Para conseguir este valor de temperatura en el porta núcleo se ha optado por utilizar una RTD PT100 TCS Industrial como se observa en la figura 2.18.

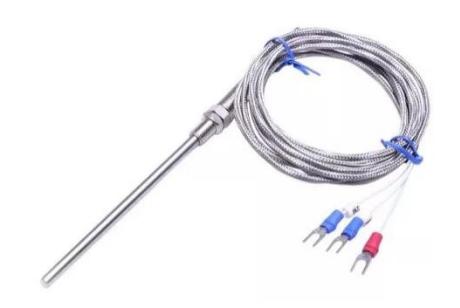

<span id="page-43-1"></span> **Figura 2.18 RTD PT100 TCS Industrial** Fuente: RS Component, 2017

Este sensor presenta los siguientes datos técnicos que a diferencia de sus predecesores no está limitado por parámetros de presión y caudal sino exclusivamente por su rango de temperatura.

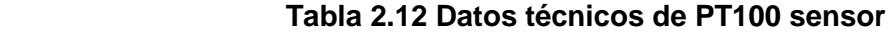

<span id="page-44-1"></span>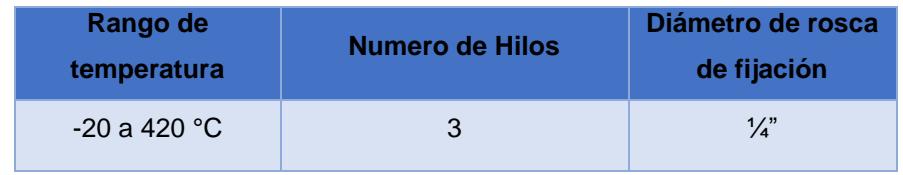

Fuente: Elaboración propia

El incremento de la resistencia de la PT100 no es lineal, pero si creciente y su salida está en magnitudes de ohmios y no en miliamperios o voltios que son aceptados por el PLC. Para lograr comunicar el PT100 con el PLC S7 1200 es necesario un transmisor siemens SITRANS TH100 de la figura 2.19. Idóneo también para sustituir a transmisores analógicos PT100 pues recibe la termo resistencia del PT100 y envía una señal de 4 a 20 mA.

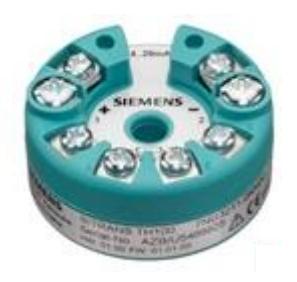

.

<span id="page-44-0"></span> **Figura 2.19 Sitrans TH100** Fuente: Siemens, 2017

Las conexiones del Sitrans TH100 depende del tipo de Tp100 que se desee conectar, en el apéndice tres se indica el tipo de conexión para la PT100 de tres hilos que se utiliza en este proyecto.

# **CAPÍTULO 3**

#### <span id="page-45-1"></span><span id="page-45-0"></span>**3. RESULTADOS**

#### <span id="page-45-2"></span>**3.1 Imágenes del HMI TP700**

Las imágenes del HMI TP700 son las pantallas que se presentaron para la interacción del usuario con el proceso, es decir a través de ellas lograron seleccionar, iniciar y observar las variables y resultados que se presentan en la medición de la permeabilidad. Para este proyecto se programaron cuatro imágenes que se detallan a continuación:

#### <span id="page-45-3"></span>**3.1.1 Imagen Home**

Es la imagen principal y que se presenta al iniciar el proyecto. Como se observar en la figura 3.1 se muestra el nombre del proyecto y quiénes son sus autores (1), en la parte superior se encuentran los logos de las unidades académicas y en la parte inferior los botones que permiten ingresar a las demás imágenes (2). Por default el HMI presenta un botón de encendido y apagado en la parte inferior (3).

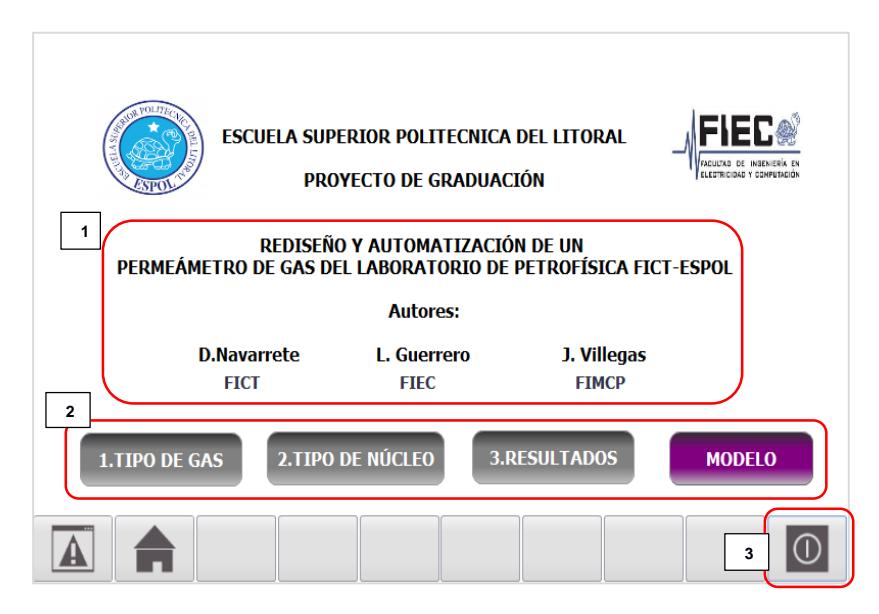

## <span id="page-45-4"></span> **Figura 3.1 Imagen Home**

#### <span id="page-46-0"></span>**3.1.2 Imagen Tipo de gas**

Como inicio de la medición el usuario tuvo la opción de seleccionar el gas con el cual se desea realizar la prueba, pues como se explicó en la sección 1.2. el N2 y He tienen propiedades diferentes. En la figura 3.2 se muestra dos botones con el nombre de Helio y Nitrógeno respectivamente ubicados en la parte izquierda de la imagen y en la parte derecha se produjo una animación cuando el usuario realizó su selección.

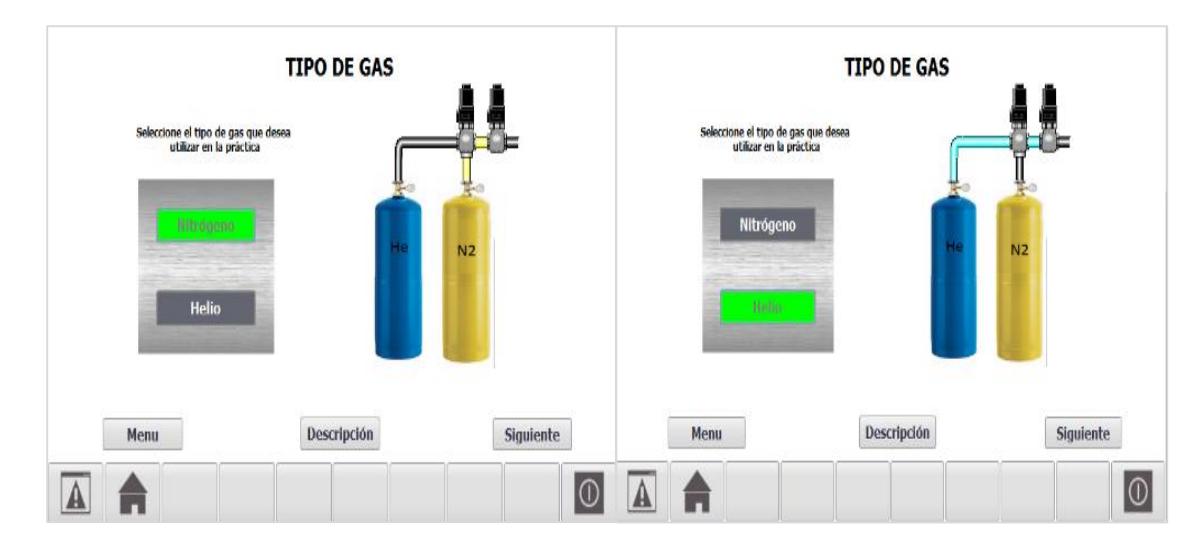

**Figura 3.2 Imagen Tipo de gas**

Fuente: Elaboración propia

<span id="page-46-1"></span>En la parte inferior de la imagen se mostraron tres botones que indicaron al usuario que puede dirigirse a la imagen anterior, a la imagen siguiente o a una nueva imagen secundaria denominada "Descripción de Gases" como se muestra en la figura 3.3, que representó una ayuda para aquellos usuarios que desconocían las diferencias entre el N<sub>2</sub> y He dentro de una medición de permeabilidad.

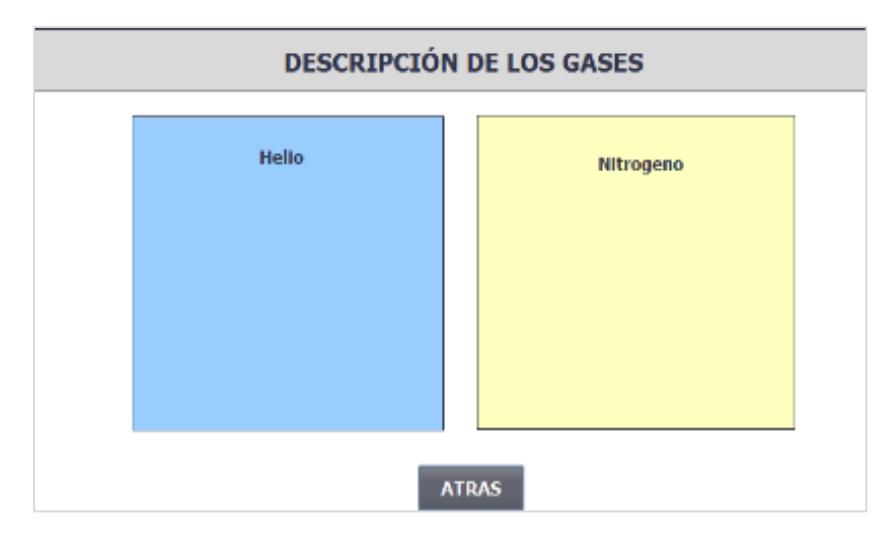

<span id="page-47-1"></span> **Figura 3.3 Descripción de gases** Fuente: Elaboración propia

#### <span id="page-47-0"></span>**3.1.3 Imagen Tipo de núcleo**

El tipo de núcleo que se seleccionó en esta imagen está en función de su diámetro y longitud. En la figura 3.4 se muestra las tres opciones de tamaño de núcleo: pequeño, mediano y grande (1), las cuales fueron presentadas al usuario junto con una tabla de descripción de sus medidas, ubicada en la parte superior de la pantalla (2). La figura del núcleo se dinamizó cada vez que el usuario cambio su selección del mismo (3).

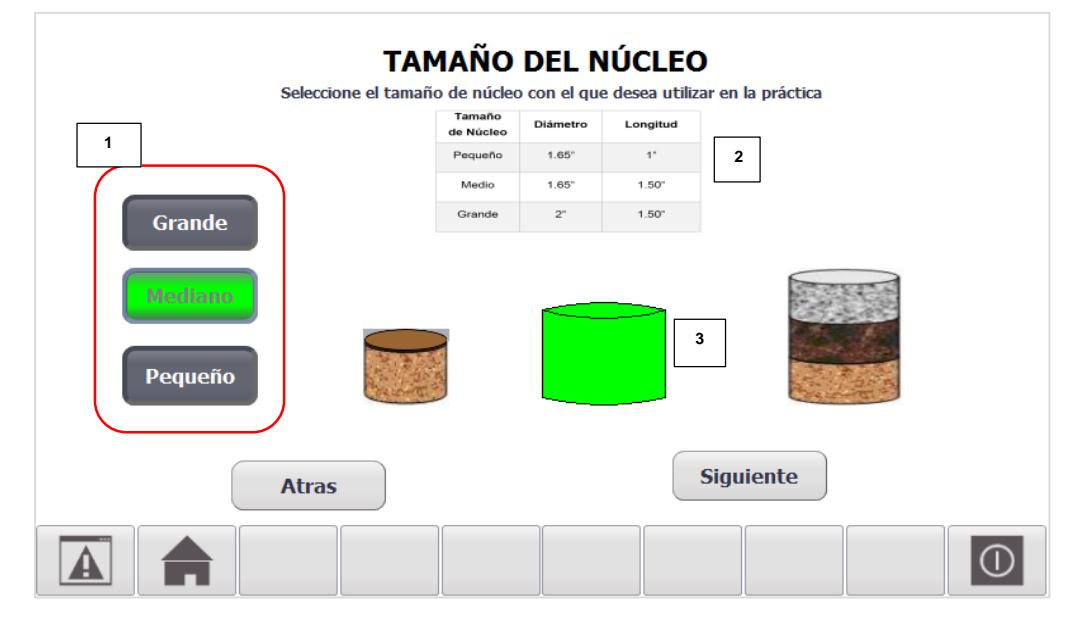

<span id="page-47-2"></span> **Figura 3.4 Imagen Tipo de núcleo**

#### <span id="page-48-0"></span>**3.1.4 Imagen de Resultados**

La imagen de resultados presentó los valores de las variables obtenidas, las gráficas del proceso y la permeabilidad del núcleo corregida. Como se muestra en la figura 3.5 se pudo observar los valores de presión, temperatura y permeabilidad en tiempo real, así como la dinámica del sistema en su funcionamiento.

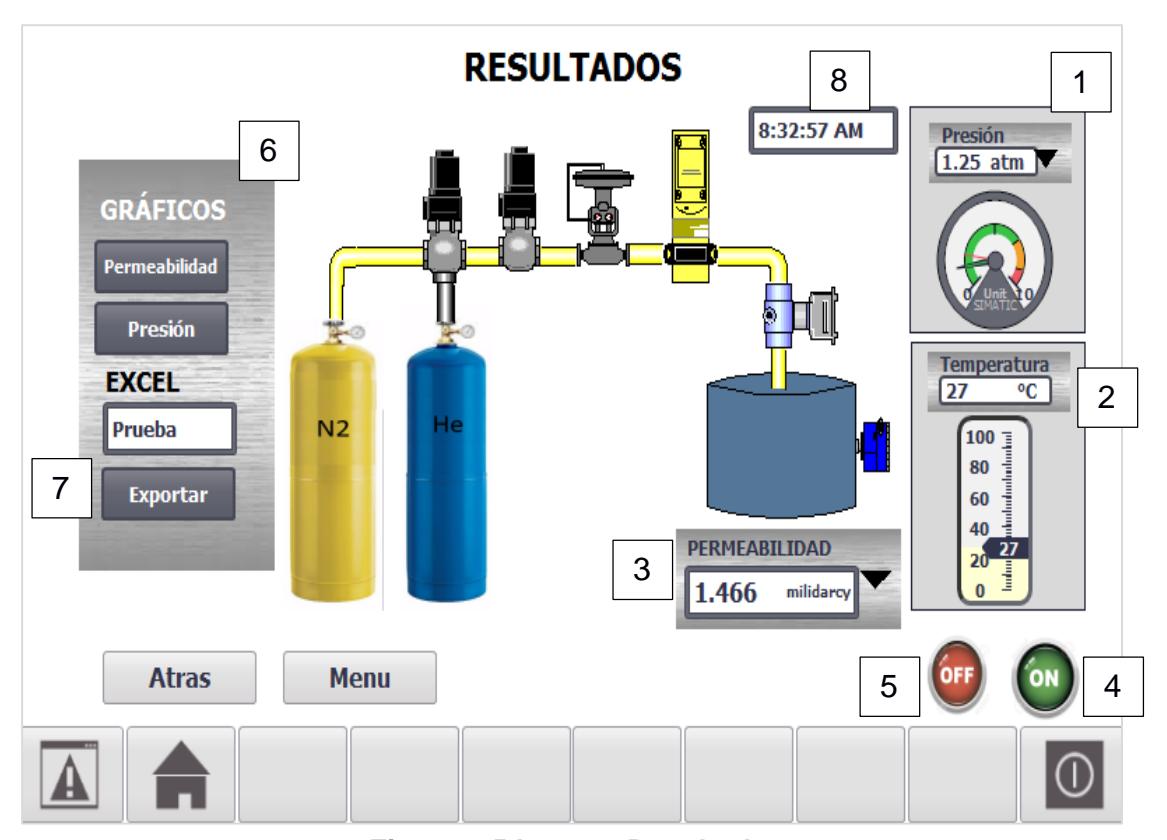

<span id="page-48-1"></span> **Figura 3.5 Imagen Resultados**

- 1. Indicador de presión en tiempo real
- 2. Indicador de temperatura en tiempo real
- 3. Permeabilidad corregida
- 4. Botón de marcha
- 5. Botón de paro
- 6. Sección gráficas
- 7. Exportar datos
- 8. Hora

#### **Gráficas**

Debido a las diferentes presiones que se utilizaron para la realización de las pruebas y a los múltiples valores de permeabilidad obtenidos, se incluyeron dos graficas como información complementaria de los datos observados en la figura 3.5 para una mejor observación del usuario. En la figura 3.6 se presenta la variación de presión usadas en las mediciones mientras que en la figura 3.7 se muestran los valores de permeabilidad obtenidos.

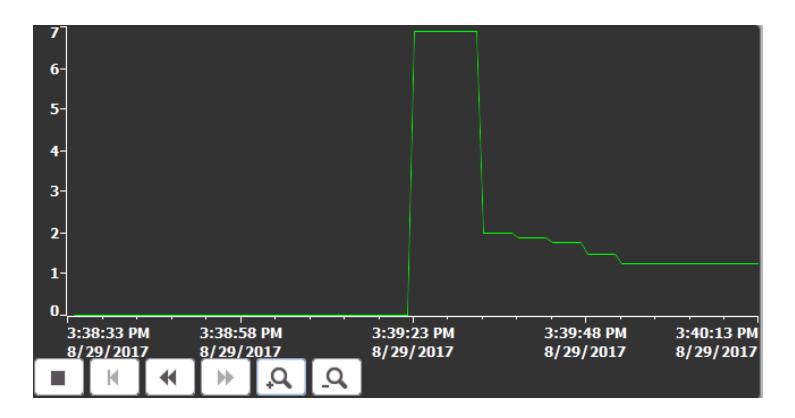

#### <span id="page-49-0"></span> **Figura 3.6 Gráfica de presión vs tiempo**

Fuente: Elaboración propia

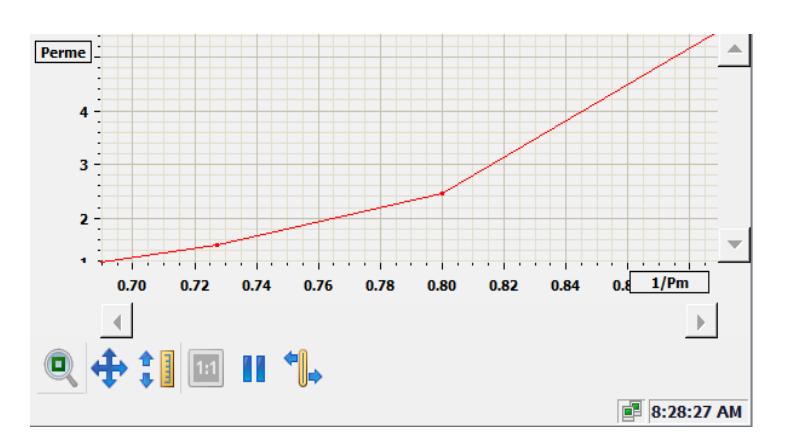

<span id="page-49-1"></span> **Figura 3.7 Gráfica de permeabilidad vs 1/Pm**

#### **Imágenes emergentes**

Este tipo de imágenes no abarcan la totalidad de la pantalla, sino que surgen en una esquina de la misma y se activan cuando se tocan los botones desplegables de presión y permeabilidad que se encuentran en las secciones 1 y 3 respectivamente de la figura 3.5 y muestran cada uno de los valores de la medición almacenados en memorias independientes, como se observa en la figura 3.8.

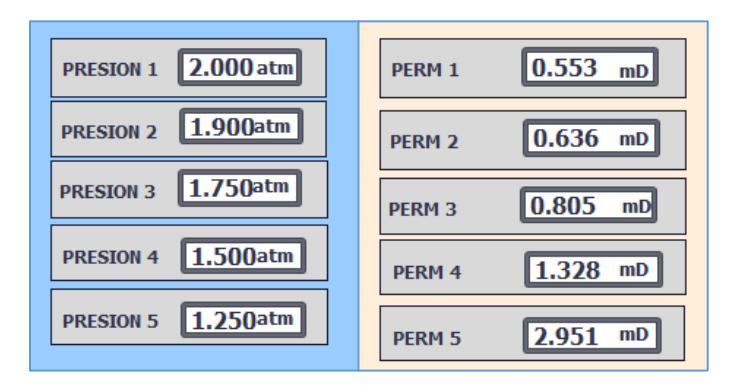

<span id="page-50-0"></span> **Figura 3.8 Imágenes emergentes de presión y permeabilidad**

Fuente: Elaboración propia

#### **Exportar datos**

Una parte importante del proceso fue la obtención de los resultados mostrados al usuario en el permeámetro, de manera digital. Por esta razón, se presentó la opción de exportar los datos obtenidos en el momento de la práctica a un archivo Excel con una dirección específica de almacenamiento como se muestra en la figura 3.9.

| Я                                                                                                    | 6.727                                  |                |                  |                                 |         |  |  |
|----------------------------------------------------------------------------------------------------|----------------------------------------|----------------|------------------|---------------------------------|---------|--|--|
|                                                                                                    | Inicio<br>Archivo                      | Insertar       | Diseño de página | <b>Fórmulas</b><br><b>Datos</b> | Revisar |  |  |
| ortar<br>رك<br>$\mathbf{a} \cdot  _{16}$ $\mathbf{a} \cdot  _{A} \cdot  _{A} \cdot  _{B} \equiv \mathbf{b}$<br>导,<br>Calibri<br>la Copiar *<br>N K S - ⊞ - ⊙ - A - ≡ ≡ ≡ ≡ ≡ ⊞<br>Pegar<br>Copiar formato<br>Portapapeles<br>Fuente<br>Fs.<br>Гs.<br>Alineación |                                        |                |                  |                                 |         |  |  |
|                                                                                                    |                                        |                |                  |                                 |         |  |  |
| A9                                                                                                    |                                        | ÷<br>$\times$  | fx<br>Hora       |                                 |         |  |  |
| ◢                                                                                                    | $\overline{A}$                         | B              | C                | D                               |         |  |  |
| $\mathbf{1}$                                                                                                    | Variables del proceso                  |                |                  |                                 |         |  |  |
| $\overline{z}$                                                                                                    | Prueba                                 | Presión [atm]  | Tem [°C]         | <b>Permeabilidad [mDarcy]</b>   |         |  |  |
| 3                                                                                                    | 1                                      | $\overline{2}$ | 28,93518448      | 0,55322516                      |         |  |  |
| $\Delta$                                                                                                    | $\overline{2}$                         | 1,899999976    | 28,93518448      | 0,635890961                     |         |  |  |
| 5                                                                                                    | $\overline{\mathbf{3}}$                | 1,75           | 28,93518448      | 0,804691195                     |         |  |  |
| 6                                                                                                    | 4                                      | 1,5            | 28,93518448      | 1.32774055                      |         |  |  |
| $\overline{7}$                                                                                                    | 5                                      | 1,25           | 28,93518448      | 2,950534344                     |         |  |  |
| 8                                                                                                    | Permeabilidad corregida<br>1.254416466 |                |                  |                                 |         |  |  |
| q                                                                                                    |                                        | Hora           |                  |                                 |         |  |  |
| 10                                                                                                    |                                        |                |                  |                                 |         |  |  |
| 11                                                                                                    |                                        |                |                  |                                 |         |  |  |

 **Figura 3.9 Datos exportados a Excel** Fuente: Elaboración propia

#### <span id="page-51-1"></span><span id="page-51-0"></span>**3.1.5 Alarmas**

Todo proceso requiere de avisos o alarmas que indiquen una situación de peligro de daño al equipo o al usuario y permita tomar las precauciones necesarias para evitar dichos eventos. En el caso del permeámetro de gas se programaron tres tipos de alarmas que indicaron una temperatura alta, presión alta y presión baja no aptos para el funcionamiento del equipo como se muestra en las figuras 3.10, 3.11 y 3.12 respectivamente.

<span id="page-51-2"></span>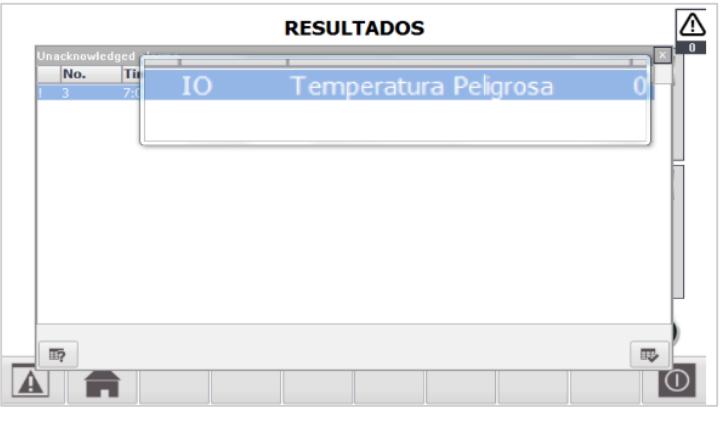

**Figura 3.10 Alarma temperatura alta Fuente: Elaboración propia**

<span id="page-52-1"></span>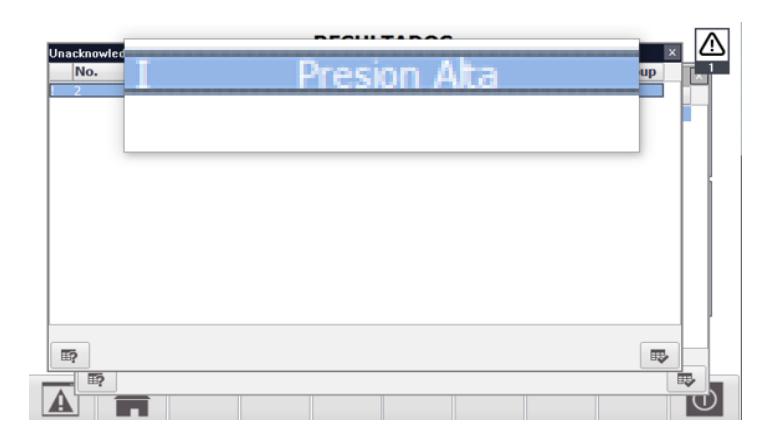

**Figura 3.11 Alarma presión alta**

**Fuente: Elaboración propia**

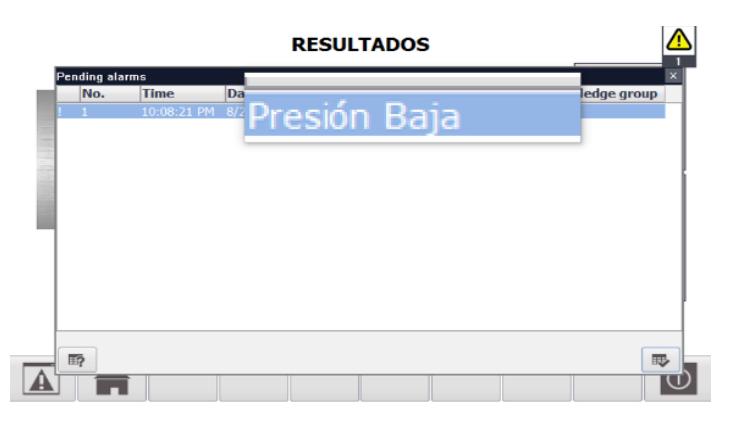

**Figura 3.12 Alarma presión baja** Fuente: Elaboración propia

#### <span id="page-52-2"></span><span id="page-52-0"></span>**3.2 Tiempo de respuesta**

Es importante tener en cuenta el tiempo de la comunicación entre el controlador y los sensores o actuadores, es decir cuánto tiempo le tomará al sensor medir el parámetro y enviar el dato al controlador y del mismo modo cuanto le toma al controlador enviar la instrucción y que el actuador la ejecute. En la tabla 3.1 se muestra el tiempo máximo en milisegundos de la comunicación de cada uno de los sensores y actuadores con respecto al controlador y el tiempo total de comunicación entre ellos en cada una de las variaciones de presión para una misma muestra.

| <b>Ejecución</b><br>parcial<br>total<br>Del controlador a electroválvula<br>$10 \text{ ms}$<br>3/2<br>30 ms<br>Apertura Electroválvula 3/2<br>$20$ ms<br>De controlador a electroválvula<br>$10 \text{ ms}$<br>2/2<br>190 ms<br>Apertura Electroválvula 2/2<br>180 ms<br>De controlador a válvula<br>221 ms<br>reguladora<br>271 ms<br>$50 \text{ ms}$<br>Regulador de presión<br>De sensor de flujo al controlador<br>5 <sub>ms</sub><br>226 ms<br>221 ms<br>Entrada analógica<br>De sensor de presión al<br>1 <sub>ms</sub><br>controlador<br>$222$ ms<br>Entrada analógica<br>221 ms<br>De transmisor de temperatura al<br>700 ms<br>controlador<br>921 ms<br>Entrada analógica<br>221 ms<br>Total tiempo de respuesta<br>1382 ms | Señal enviada | <b>Tiempo</b> | <b>Tiempo</b> |
|----------------------------------------------------------------------------------------------------|---------------|---------------|---------------|
|                                                                                                    |               |               |               |
|                                                                                                    |               |               |               |
|                                                                                                    |               |               |               |
|                                                                                                    |               |               |               |
|                                                                                                    |               |               |               |
|                                                                                                    |               |               |               |
|                                                                                                    |               |               |               |
|                                                                                                    |               |               |               |
|                                                                                                    |               |               |               |
|                                                                                                    |               |               |               |
|                                                                                                    |               |               |               |
|                                                                                                    |               |               |               |
|                                                                                                    |               |               |               |
|                                                                                                    |               |               |               |

<span id="page-53-0"></span> **Tabla 3.1 Tiempo de respuesta**

Fuente: Elaboración propia

El tiempo total de respuesta calculado en la tabla 3.1 no toma en cuenta el tiempo de la comunicación entre el controlador y la electroválvula de 3/2 vías debido a que esa acción se efectúa una sola vez antes del inicio del proceso, de igual modo solo se toma en cuenta el tiempo de comunicación entre el sensor de temperatura y el controlador puesto que es el tiempo mayor y los sensores se activan en el mismo instante de tiempo.

Debemos tener en cuenta que el tiempo presentado en esta sección no es el mismo que el tiempo total que se toma el equipo en realizar toda la prueba de una muestra. En la figura 3.13 se explican mejor los tiempos del proceso y como el tiempo total abarca tanto el tiempo de respuesta como el tiempo que se toma entre cada variación de presión mencionado con anterioridad.

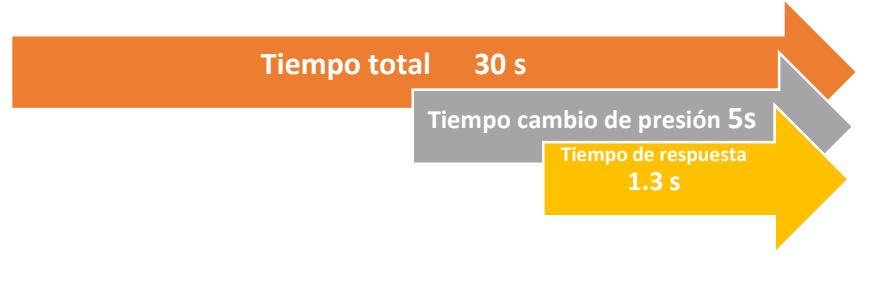

#### **Figura 3.13 Tiempos del proceso**

Fuente: Elaboración propia

#### <span id="page-54-2"></span><span id="page-54-0"></span>**3.3 Rediseño estructural**

El permeámetro de gas cuenta con un rediseño de su estructura física tal que se permite adaptar todos los nuevos elementos seleccionados para su funcionamiento en la figura 3.14 se muestran los diseños finales realizados en un programa asistido por computadora.

<span id="page-54-3"></span>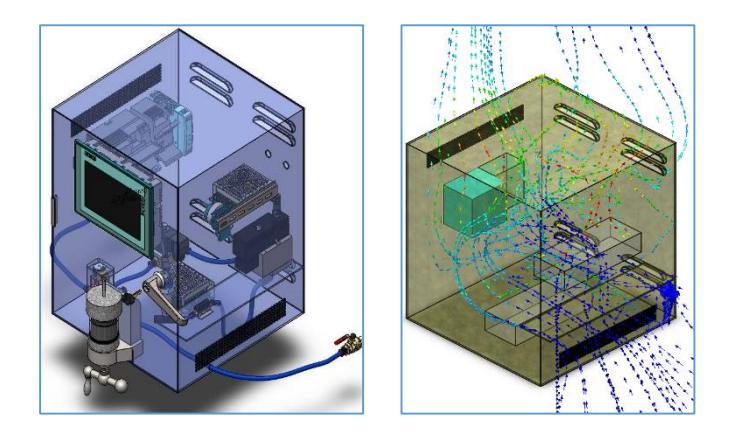

 **Figura 3.14 Rediseño estructural**  Fuente: Elaboración propia

#### <span id="page-54-1"></span>**3.4 Análisis de costos**

Se realizó un análisis de costos para la construcción del permeámetro de gas para el laboratorio de petrofísica FICT ESPOL, el cual contempla los valores actuales en el mercado de los nuevos componentes propuestos para su conformación, la cantidad necesaria y el nombre del proveedor, como se muestra en la tabla 3.2.

| <b>Descripción</b>                       | <b>Cantidad</b>         | <b>Precio</b><br>unitario     | <b>Total</b> | <b>Empresa</b>           |  |  |
|------------------------------------------|-------------------------|-------------------------------|--------------|--------------------------|--|--|
|                                          |                         | SISTEMA PARA EL PASO DE FLUJO |              |                          |  |  |
| Electroválvula 3/2 burkert               | 1                       | 105,10                        | 105,94       | Ecuainsetec              |  |  |
| Electroválvula 2/2 burkert               | 1                       | 156,43                        | 157,68       | Ecuainsetec              |  |  |
| Zócalo (conector 2508)                   | $\overline{2}$          | 4,79                          | 9,66         | Ecuainsetec              |  |  |
| SISTEMA DE PRESIÓN                       |                         |                               |              |                          |  |  |
| Válvula reguladora Norgen<br><b>VP23</b> | 1                       | 1937,72                       | 2170,25      | <b>DOBIN S.A.</b>        |  |  |
| Sensor de presión PT5404                 | 1                       | 196,70                        | 198,27       | Ecuainsetec              |  |  |
| Conector angular M12 X 4 pin             | 1                       | 23,8                          | 23,9904      | Ecuainsetec              |  |  |
|                                          |                         | <b>SISTEMA DE CAUDAL</b>      |              |                          |  |  |
| Sensor de flujo SMC (0-3<br>l/min)       | 1                       | 300,00                        | 336,00       | Assistech                |  |  |
|                                          |                         | <b>SISTEMA DE TEMPERATURA</b> |              |                          |  |  |
| <b>PT 100</b>                            | 1                       | 81,95                         | 91,78        | Vía industrial           |  |  |
| Transmisor de temperatura                |                         |                               |              | <b>IMPROSELEC</b>        |  |  |
| para PT100                               | 1                       | 169,00                        | 151,42       | S.A                      |  |  |
| Base para transmisor en carril           | 1                       | 127,00                        | 113,79       | <b>IMPROSELEC</b>        |  |  |
| <b>DIN</b>                               |                         |                               |              | S.A                      |  |  |
|                                          |                         | <b>SISTEMA DE CONTROL</b>     |              |                          |  |  |
| PLC Siemens S7-1200 CPU<br>1212C         | 1                       | 497,00                        | 389,65       | <b>IMPROSELEC</b><br>S.A |  |  |
| Módulo de señal SM1234                   |                         |                               |              | <b>IMPROSELEC</b>        |  |  |
|                                          | 1                       | 623,00                        | 488,43       | S.A                      |  |  |
| <b>HMI SIMTIC Confort KTP 700</b>        | 1                       | 1570,00                       | 1406,72      | <b>IMPROSELEC</b>        |  |  |
|                                          |                         |                               |              | S.A                      |  |  |
| Fuente conmuta para PLC                  | 1                       | 50,00                         | 56,00        | Electrónica              |  |  |
|                                          |                         |                               |              | Gye                      |  |  |
| Fuente de alimentación                   |                         |                               |              | Electrónica              |  |  |
| conmutada                                | 1                       | 60,00                         | 67,20        | Gye                      |  |  |
|                                          |                         | <b>ACCESORIOS Y TUBERÍA</b>   |              |                          |  |  |
| Válvula de esfera GENEBRA                | $\overline{2}$          | 3,58                          | 8,02         | La ferretera<br>S.A      |  |  |
| Racor recto G 1/4 para tubería           |                         |                               |              |                          |  |  |
| de 8 mm                                  | $\overline{\mathbf{4}}$ | 2,63                          | 10,60        | Ecuainsetec              |  |  |

<span id="page-55-0"></span> **Tabla 3.2 Precios de los elementos del permeámetro de gas**

| Racor PC 1/4 NPT para         | 3              | 3,16                           | 10,62 | Vía industrial |
|-------------------------------|----------------|--------------------------------|-------|----------------|
| tubería de 8 mm               |                |                                |       |                |
| Racor L 1/4 NPT para tubería  | 1              | 4,10                           | 4,59  | Vía industrial |
| de 8 mm                       |                |                                |       |                |
| Racor recto M5 para tubería   | $\overline{2}$ | 4,63                           | 10,37 | Vía industrial |
| de 6 mm                       |                |                                |       |                |
| Racor en T 1/4 NPT para       | $\mathbf{1}$   | 6,60                           | 7,39  | Vía industrial |
| tubería de 6 mm               |                |                                |       |                |
| Racor reducto 8 a 6 mm        | 1              | 7,84                           | 7,90  | Vía industrial |
| Racor en L G1/4 para tubería  | $\overline{2}$ | 3,74                           | 7,54  | Ecuainsetec    |
| de 8 mm                       |                |                                |       |                |
| Racor junta para tubería de 6 | $\overline{1}$ | 7,25                           | 7,31  | Ecuainsetec    |
| mm                            |                |                                |       |                |
| Racor junta para tubería de 8 | 1              | 7,84                           | 7,90  | Vía industrial |
| mm                            |                |                                |       |                |
| manguito G1/4 - G1/4          | 1              | 3,06                           | 3,08  | Ecuainsetec    |
| manguito 1/4 NPT- 1/4 NPT     | $\overline{2}$ | 3,50                           | 7,84  | Vía industrial |
| Tubería PAN de 8 mm           | 3              | 4,74                           | 14,33 | Ecuainsetec    |
| Tubería PAN de 6 mm           | $\overline{2}$ | 3,57                           | 7,20  | Ecuainsetec    |
|                               |                | <b>REGULADORES PRINCIPALES</b> |       |                |
| Regulador de presión 1 etapa  | 2              | 466,50                         | 45,00 | Indura         |
| Estructura 350x350x450 mm     | 1              | 70,00                          | 70,00 | Elaboración    |
| <b>TOTAL</b>                  | 5972,50        |                                |       |                |

**Tabla 3.3 Precios de los elementos del permeámetro de gas**

# **CAPÍTULO 4**

### <span id="page-57-1"></span><span id="page-57-0"></span>**4. DISCUSIÓN Y CONCLUSIONES**

#### <span id="page-57-2"></span>**4.1 Discusión de resultados**

La automatización del permeámetro de gas del laboratorio de petrofísica de FICT-ESPOL fue realizado basándose en los principios de funcionamiento del permeámetro de gas existente, no obstante, se diseñó una nueva manera de realizar el proceso de tal forma que se acople a los elementos electrónicos añadidos a esta versión mejorada.

Para este nuevo diseño se usó un sistema de control elegido en el capítulo dos, el cual presentó ventajas competitivas al momento de abarcar las necesidades de presiones altas y autonomía del equipo, pues la otra alternativa requería de aplicaciones electrónicas adicionales para trabajar con las especificaciones requeridas por el laboratorio, lo que se reflejaba en una mayor inversión de tiempo y recursos a la hora de implementar el diseño propuesto.

 Los datos utilizados para la simulación fueron similares a los utilizados en las pruebas realizadas con anterioridad en el laboratorio de petrofísica de FICT-ESPOL y de estudios previos en los laboratorios de Petroecuador. Debido a que no se contó con valores reales que permitan simular el comportamiento de una misma muestra a diferentes presiones, se limitó la obtención de error pues no se posee datos reales con el cual realizar la comparación.

El algoritmo programado en este trabajo es parte fundamental para dar paso a futuros proyectos de implementación y variaciones del permeámetro de gas, pues gracias a los avances en la industria y la tecnología hemos podido mejorar procesos de mediciones, como es el caso del proyecto: Diseño de un Permeámetro de Gas y Operación y Calibración de la Celda Triaxial, presentado en el año 2006 y que fue el diseño a mejorar en este trabajo.

A continuación, se detallan las conclusiones basadas en los resultados presentados en el capítulo anterior.

#### <span id="page-58-0"></span>**4.2 Conclusiones**

- El trabajo en conjunto de las distintas carreras que intervinieron en este proyecto permitió acoplar los conocimientos en mecánica, electrónica y petróleo, necesarios para conseguir un diseño del permeámetro de gas que se rige bajo la norma API RP 40 sección 6.
- La programación realizada en este trabajo permite adquirir los datos de los sensores que monitorean las señales de caudal, presión y temperatura que posteriormente son empleados dentro del algoritmo y los cálculos; para entregar como resultado un valor corregido de permeabilidad
- El tiempo programado desde que se inicia el proceso hasta que entrega el resultado de permeabilidad corregido es de 30 segundos.
- La interfaz hombre-máquina (HMI) presentada al usuario, posibilita observar en tiempo real tanto las mediciones de permeabilidad, así como las variaciones de los valores de los parámetros que intervienen en la medición.
- La permeabilidad de una muestra de roca no depende del tipo de gas o tamaño de la muestra, los cuales pueden ser escogidos por el usuario en las imágenes tipo de núcleo y tipo de gas.
- $\triangleright$  Las presiones a las cuales se realiza la prueba y las permeabilidades obtenidas se pueden mostrar en diferentes presentaciones, tanto en la imagen de resultados, de gráficos hasta las imágenes emergentes, diversificando así, el uso de la información obtenida.
- La exportación de los datos de la medición a un archivo de Excel facilita su adquisición de manera digital para su posterior uso en informes o pruebas que se pueden requerir en las prácticas de laboratorio.
- El diseño final de automatización del permeámetro de gas contempla todas las fallas que pueda presentarse a fututo y que sean peligrosas o dañinas para el usuario o el equipo, tales como presiones o temperaturas altas.
- $\triangleright$  Después de haber tomado en cuenta los elementos eléctricos y mecánicos necesarios para la elaboración de un permeámetro de gas se ha obtenido un valor neto del equipo evaluado en 5972,50 USD. Cabe recalcar que se omitió el valor de mano de obra para la ejecución pues se provee que el diseño propuesto en este trabajo sea implementado por los tesistas.

#### <span id="page-59-0"></span>**4.3 Recomendaciones**

- Para el previo uso del equipo es indispensable que el usuario tenga una breve inducción de cómo debe ser manipulado, de sus principios de funcionamiento de como se debe proceder ante una falla.
- $\triangleright$  El regulador de presión de una etapa que posee cada bombona de nitrógeno y helio debe estar alrededor de 70 psi, pues es el valor máximo con el cual trabaja el permeámetro.
- Para la implementación del diseño se debe tomar en cuenta los puertos de entradas y salidas analógicas del módulo de señal SM 1234 AI/AQ y así como los rangos de voltajes y amperios con los cuales realiza el envío y recepción de datos, se debe tener especial cuidado con el sensor de caudal pues su señal entregada al controlador es de 0 a 5 v.

# **Bibliografía**

- 1. AG, S. (21 de 11 de 2011). *Siemens .* Obtenido de Siemens: https://w5.siemens.com/spain/web/es/industry/automatizacion/simatic/Document s/S71200%20-%20Folleto0411.pdf
- 2. Escobar, F. H. (2004). *Fundamentos de Ingeniería de Yacimientos.* Colombia.
- 3. *JMIndustrial*. (2011). Obtenido de JMIndustrial: https://www.jmi.com.mx/pt100
- 4. National Instruments . (28 de Abril de 2017). *ni*. Obtenido de ni: http://www.ni.com/es-cr/shop/labview/how-do-i-use-labview-to-validate-or-verifyelectronic-designs.html
- 5. *SenSing*. (2010). Obtenido de SenSing: http://www.sensing.es/Transductores\_de\_presion\_Cm.htm
- 6. Siemens. (23 de 11 de 2011). *Siemens.* Obtenido de Siemens: https://w5.siemens.com/spain/web/es/industry/automatizacion/simatic/Document s/S71200%20-%20Folleto0411.pdf
- 7. *SMC.* Madrid. Obtenido de SMC.

## **5. APÉNDICE A: VARIABLES DE DEL SIMATIC S7-1200 CPU 1212C**

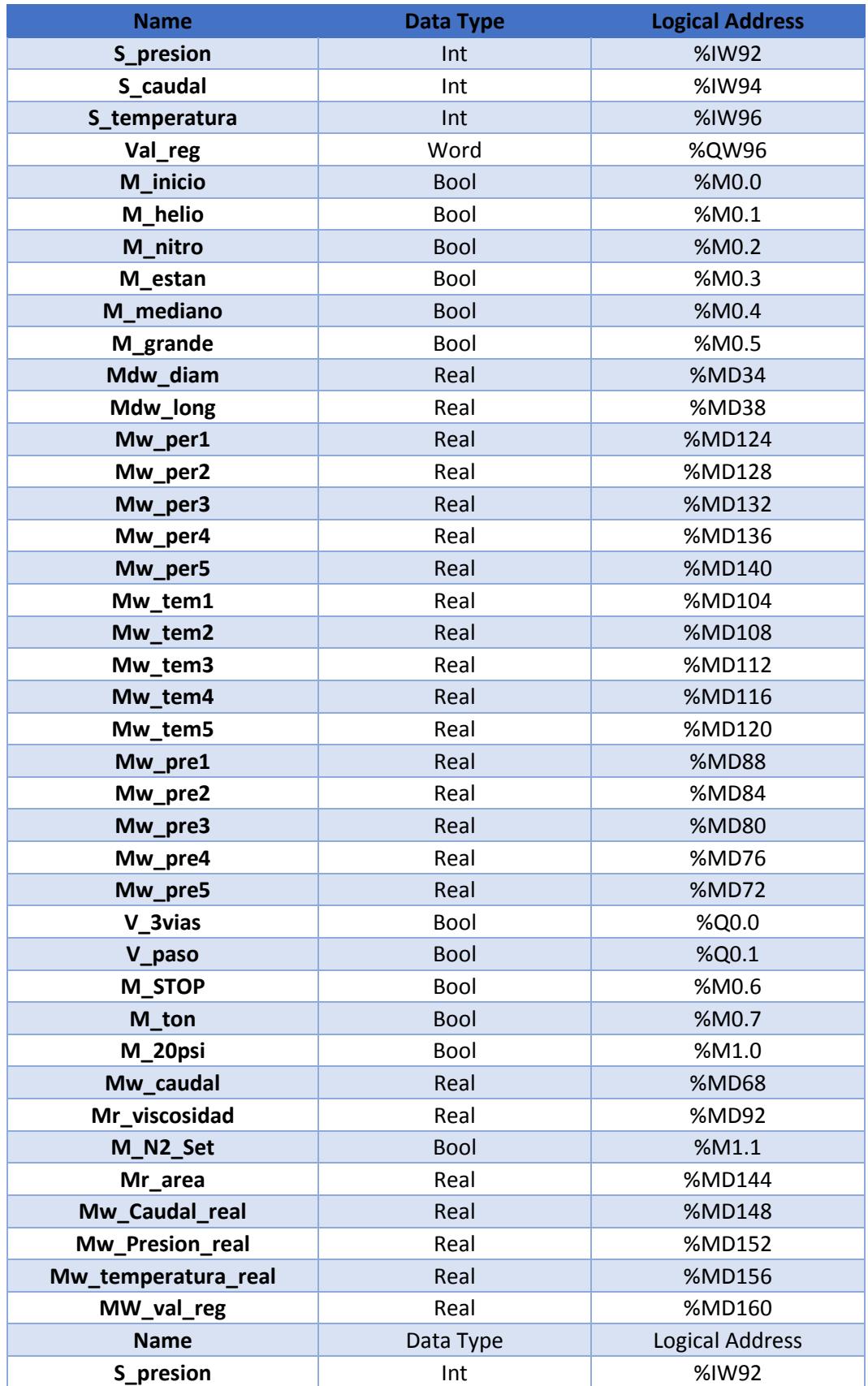

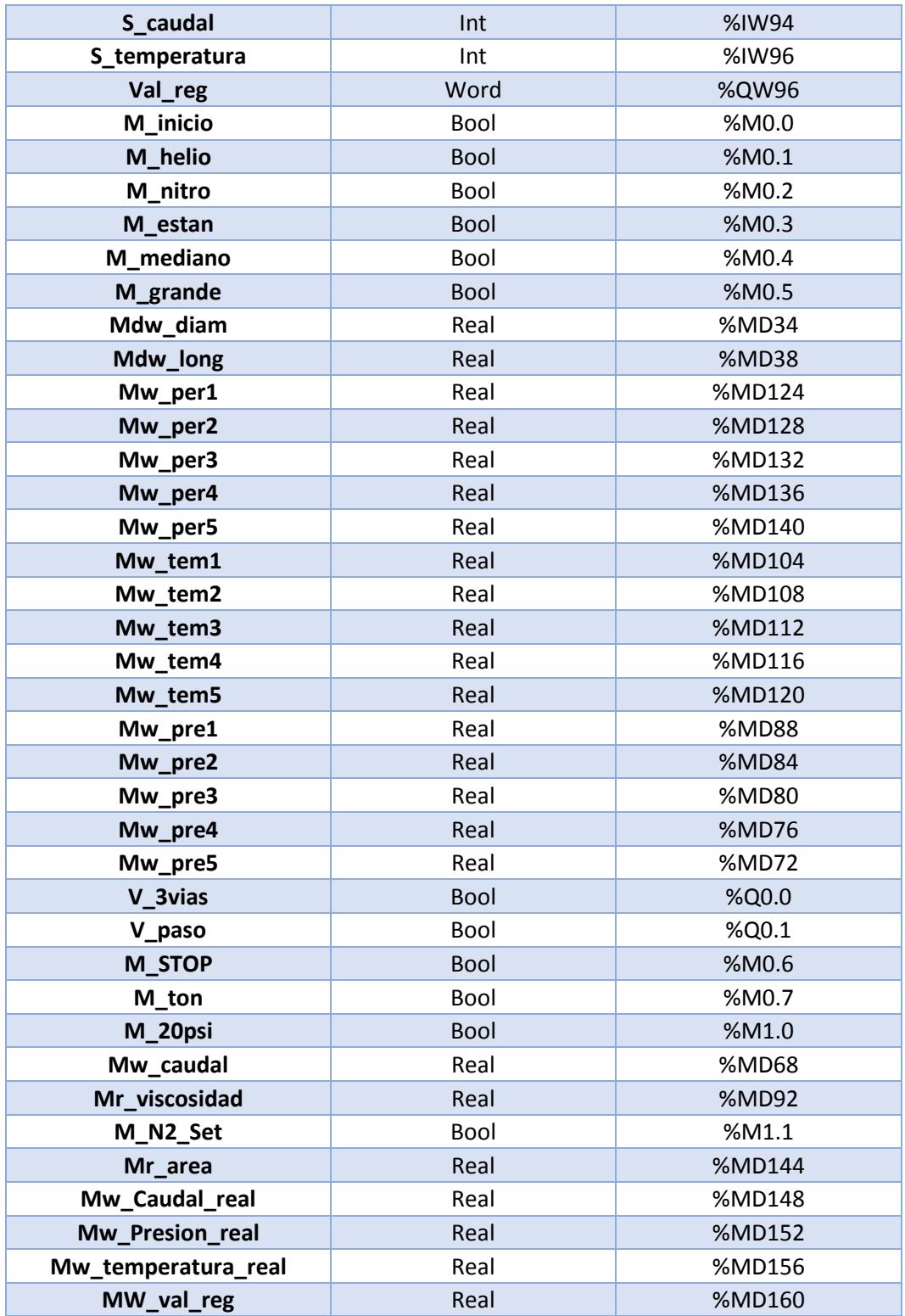

# **6. APÉNDICE B PROGRAMACIÓN DEL PLC**

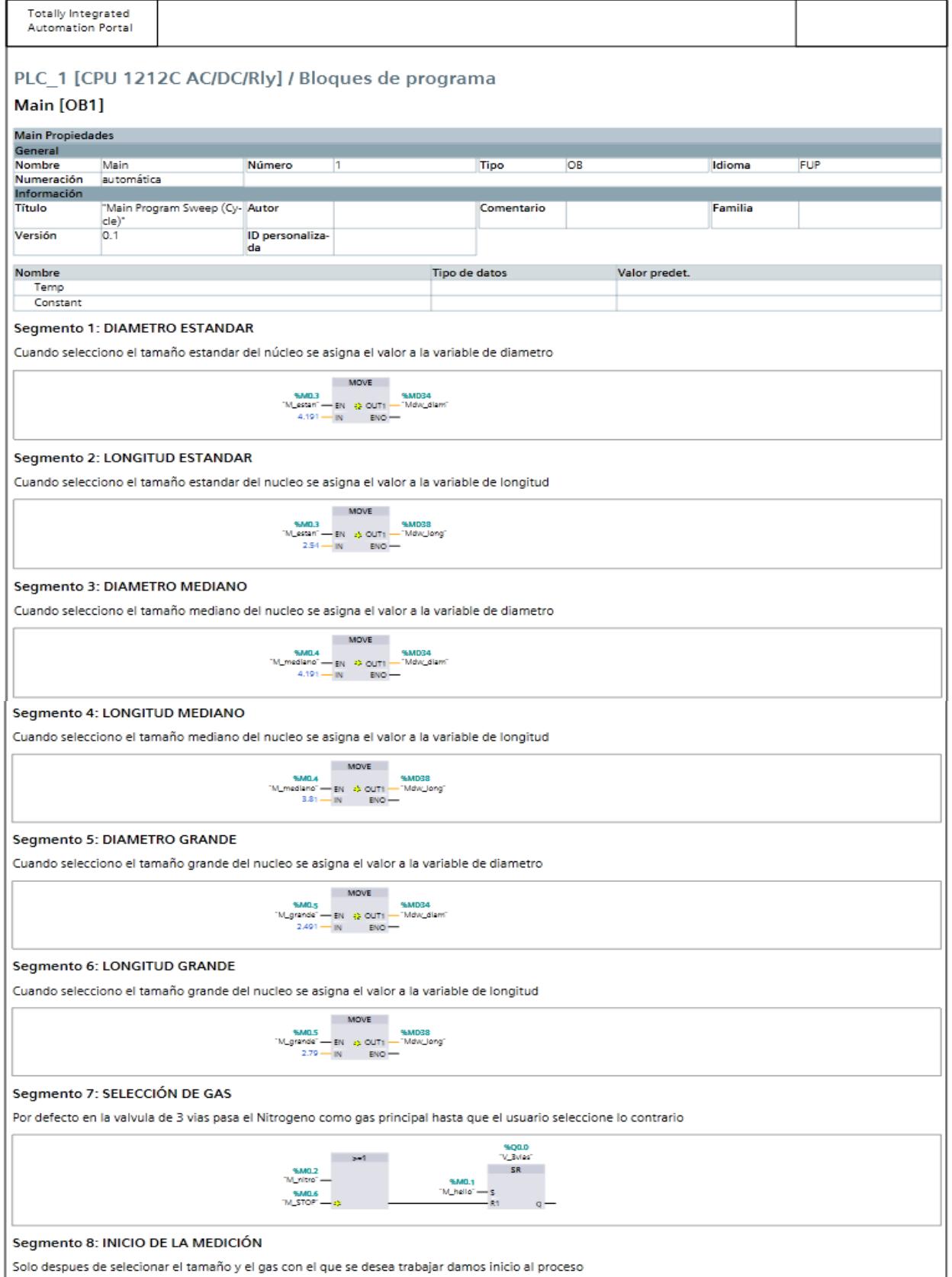

Solo despues de selecionar el tamaño y el gas con el que se desea trabajar damos inicio al proceso

### **7. APÉNDICE C CONEXIONES DEL SITRANSRT100**

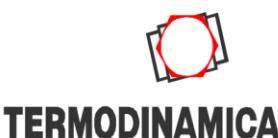

CONTROL DE FLUIDOS

CASA MATRIZ: Panamericana Norte N°18.900, Sitio 3, Lampa, Santiago Fono:(56-2) 2270 9700 - Fax:(56-2) 2738 7618 - 2736 7653 Web: www.termodinamica.cl - e-mail: ventas@termodinamica.cl

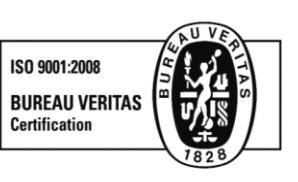

Diagrama de circuito: Conexión a 2 hilos:

Conexión a 3 hilos

Conexión a 4 hilos

#### Descripción:

El transmisor TH100, es un convertidor de temperaturas para la medida desde termorresistencias Pt100 en todos los sectores industriales. Por su tamaño compacto, pude utilizarse en un cabezal tipo B (DIN 43729) o mayor. Su señal de salida es una corriente continua de 4 a 20 mA proporcional a la temperatura e independiente de la carga.

Su parametrización, a través del programa SIPROM T, es compatible con el módem para la antigua serie Sitrans TK.

Su funcionamiento se basa en la señal entregada por una termorresistencia tipo Pt100, la que se amplifica en la entrada. La tensión proporcional a la magnitud de entrada se digitaliza por un multiplexor en un convertidor analógico-digital. El microcontrolador realiza la conversión de la señal en función de la característica del sensor y de otros parámetros. Así la señal se transforma en una corriente continua de 4 a 20 mA. Los circuitos de entrada y salida están protegidos por un filtro CEM contra las interferencias electromagnéticas.

#### Características:

- · Convertidor a 2 hilos.
- · Montaje en cabezal tipo B (DIN 43729) o mayor.

#### **Especificaciones Técnicas:**

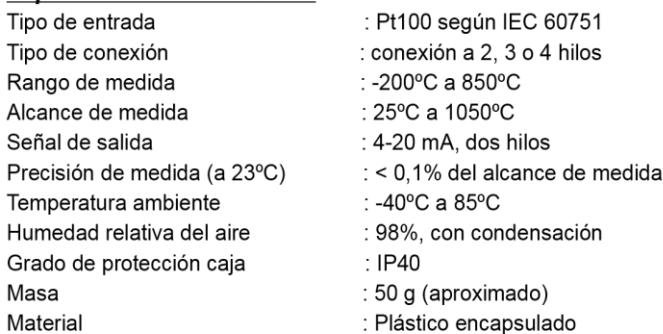

#### Dimensiones (aproximadas en mm):

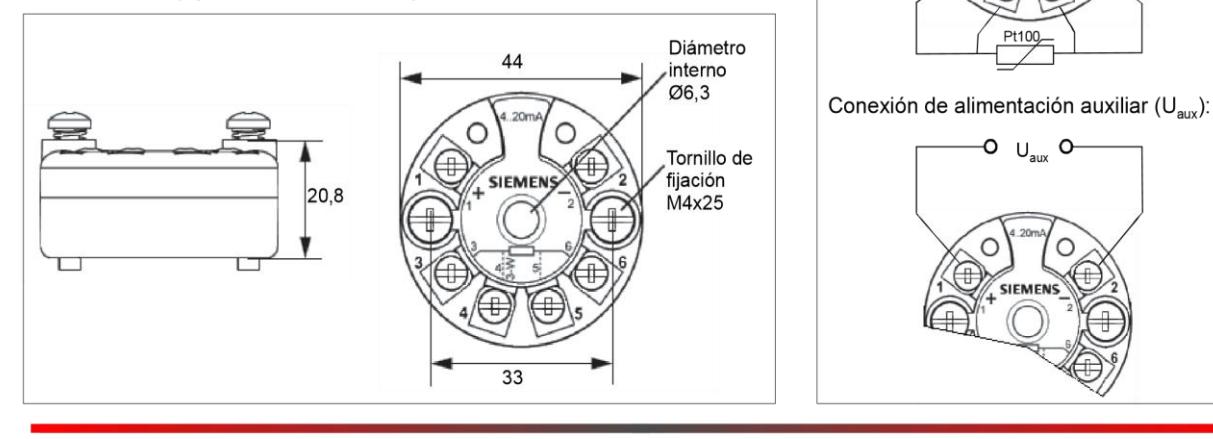

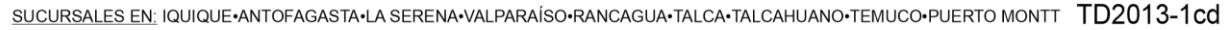